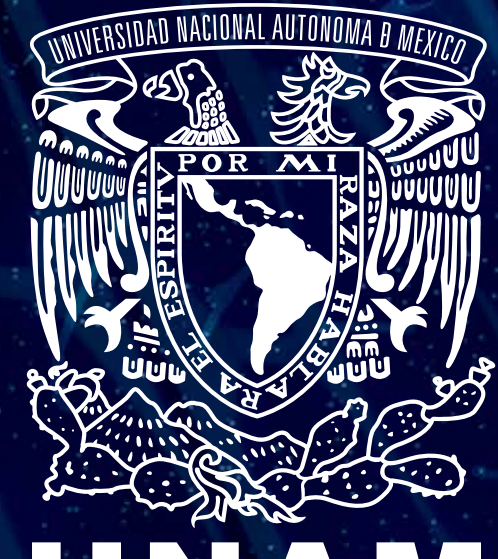

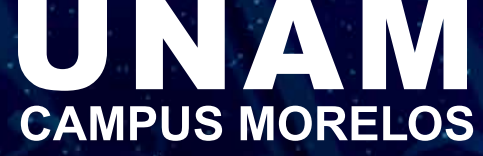

# MANUAL DE IDENTIDAD GRÁFICA

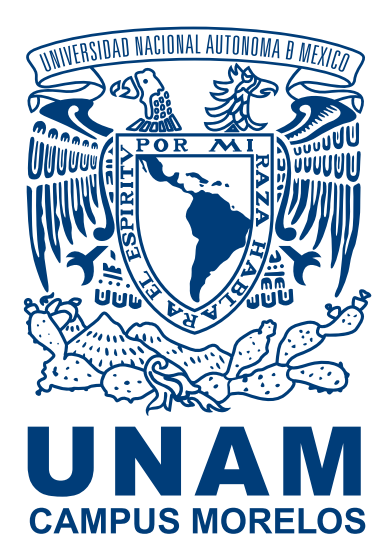

### INTRODUCCIÓN

Un manual de identidad gráfica es una guía para lograr una imagen unificada y reconocible de una Institución.

El objetivo de este manual, es fortalecer a través de lineamientos iconográficos, una proyección uniforme de la identidad institucional de la UNAM Campus Morelos.

La institución debe distinguirse de otras a través de sus elementos visuales y la denominación correcta de su nombre; la identidad gráfica, debe ayudar a que la comunidad pueda recordar el mayor tiempo posible a los Centros e Institutos que forman UNAM Campus Morelos. La intención es que la población ajena a la comunidad del Campus reconozca fácilmente logos, imágenes y colores, en medios electrónicos e impresos.

En este manual se presentan los criterios básicos de uso y color para los logotipos y se adjuntan los respectivos archivos en diferentes formatos y versiones.

Los logos conservan un área de protección que sirve para establecer un límite de espacio en el que se impide que se invadan con otros elementos de diseño y se puedan ver con claridad.

El presente manual ofrece los logotipos "oficiales" tanto de la UNAM, como del Campus (éste incluye la leyenda "Campus Morelos"), así como de cada una de las entidades que lo forman: Instituto de Biotecnología, Centro de Ciencias Genómicas, Instituto de Energías Renovables, Instituto de Ciencias Físicas, Centro Regional de Investigaciones Multidisciplinarias y del Instituto de Matemáticas, Unidad Cuernavaca.

Se han incluido además, archivos de aplicaciones en tarjetas de presentación, hojas membreteadas, presentaciones electrónicas y plantillas para pósters.

La propuesta pretende evitar que se utilice el escudo de la UNAM y los logos de los Centros e Institutos sobre colores, fondos o texturas que les resten visibilidad y el uso de fondos distintos al color azul, oro o negro, principalmente cuando el escudo de la UNAM es aplicado en su versión blanca.

Sugerimos hacer del conocimiento del personal responsable de actividades vinculadas a difusión, divulgación, manejo y programación de páginas Web, etc., o de aquellos que deban realizar presentaciones oficiales, invitaciones electrónicas, carteles o letreros, este material de trabajo.

Se adjunta a éste documento un CD con los logotipos que pueden aplicarse en:

- oficios, cartas, constancias,
- certificados
- diplomas y reconocimientos
- invitaciones electrónicas
- carteles, letreros
- papelería personal

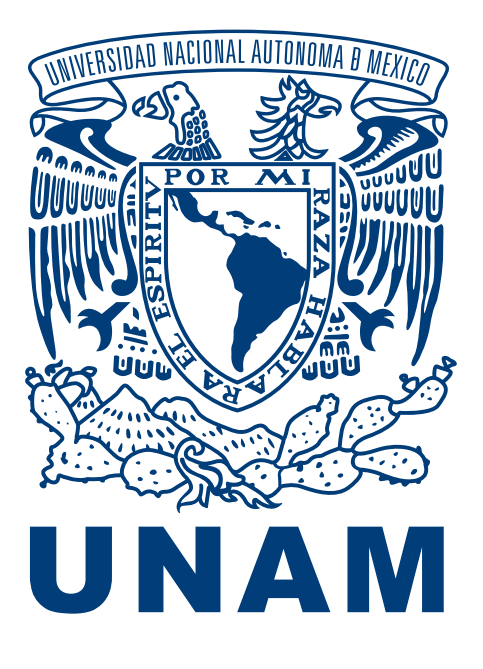

La parte más importante de la identidad gráfica son el escudo y el lema.

#### Escudo

Durante su rectorado, José Vasconcelos dotó a la Universidad de su actual escudo en el cual el águila mexicana y el cóndor andino, cual ave bicéfala, protegen el despliegue del mapa de América Latina, desde la frontera norte de México hasta el Cabo de Hornos, plasmando la unificación de los iberoamericanos: "Nuestro continente nuevo y antiguo, predestinado a contener una raza quinta, la raza cósmica, en la cual se fundirán las dispersas y se consumará la unidad".1

#### Lema

El lema que anima a la Universidad Nacional, Por mi raza hablará el espíritu, revela la vocación humanística con la que fue concebida. El autor de esta célebre frase, José Vasconcelos, asumió la rectoría en 1920, en una época en que las esperanzas de la Revolución aún estaban vivas, había una gran fé en la Patria y el ánimo redentor se extendía en el ambiente. Se "significa en este lema la convicción de que la raza nuestra elaborará una cultura de tendencias nuevas, de esencia espiritual y libérrima", explicó el "Maestro de América" al presentar la propuesta. Más tarde, precisaría: "Imaginé así el escudo universitario que presenté al Consejo, toscamente y con una leyenda: Por mi raza hablará el espíritu, pretendiendo significar que despertábamos de una larga noche de opresión".2

1 y 2: www.unam2011.unam.mx/acercaunam/es/identidad/index.html, consultada el 1º de marzo de 2012

#### LOGOTIPO UNAM

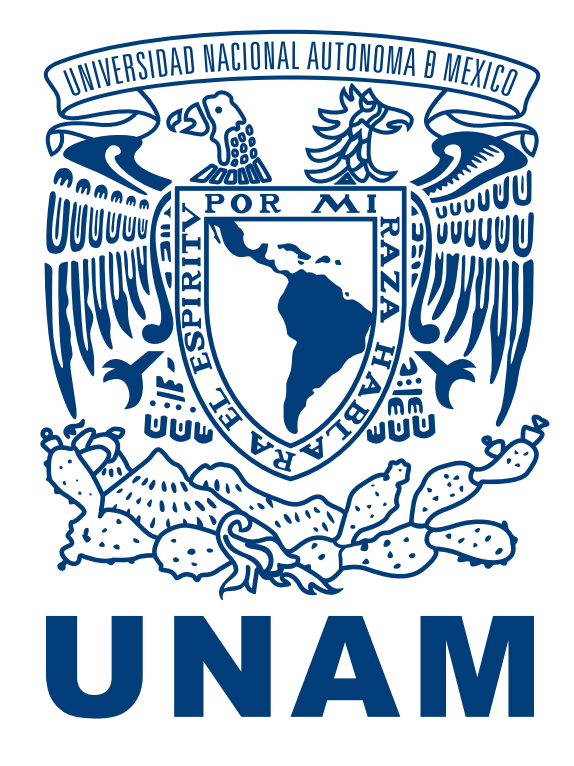

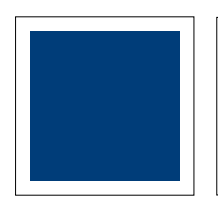

PMS 654 C C 100 M 67 Y 0 K 38 R 0 G 61 B 121 #003D79

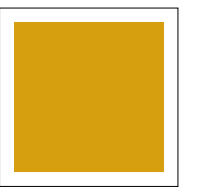

PMS 1245 C C 0 M 28 Y 100 K 18 R 213 G 159 B 15 #D59F0F

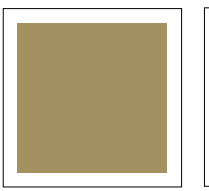

En caso de poder imprimir en dorado se usará el PMS 871

Es posible utilizar el color dorado de forma independiente, en otras aplicaciones, además del logotipo.

# ÁREA DE RESTRICCIÓN

Esta área alrededor del logotipo debe ser siempre respetada. Equivale a un elemento del logotipo, descrito en la parte inferior

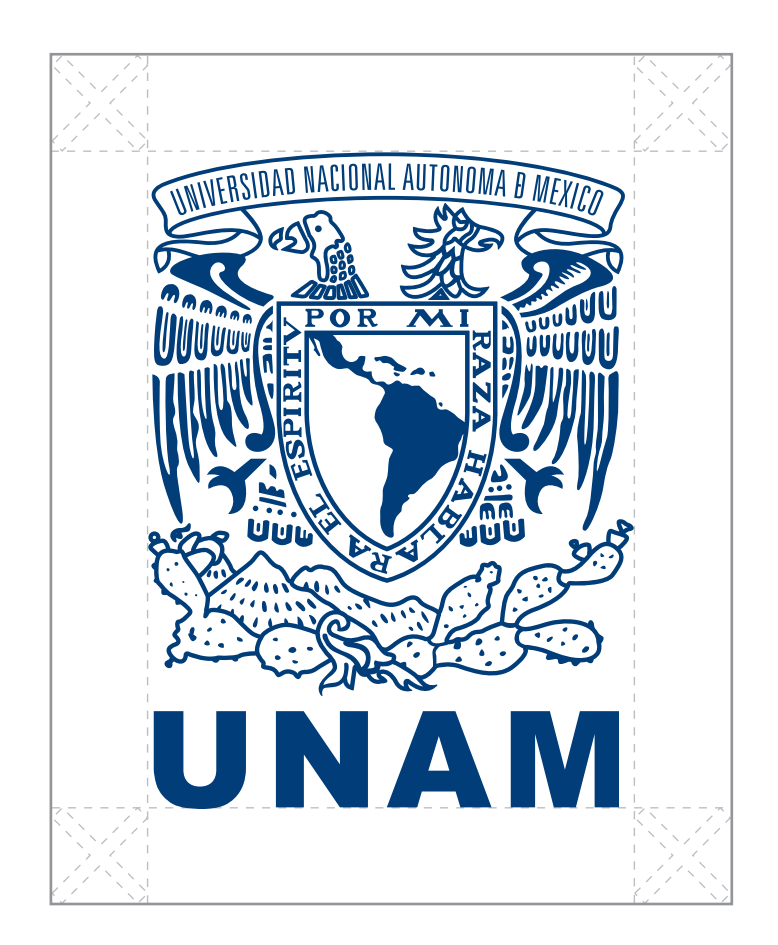

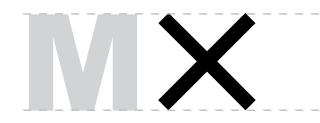

El área de restricción corresponde a una "x" con la altura de la letra "M"

# TAMAÑO MÍNIMO

A continuación encontrará los tamaños mínimos en los que puede reproducirse el logotipo para mantener su legibilidad.

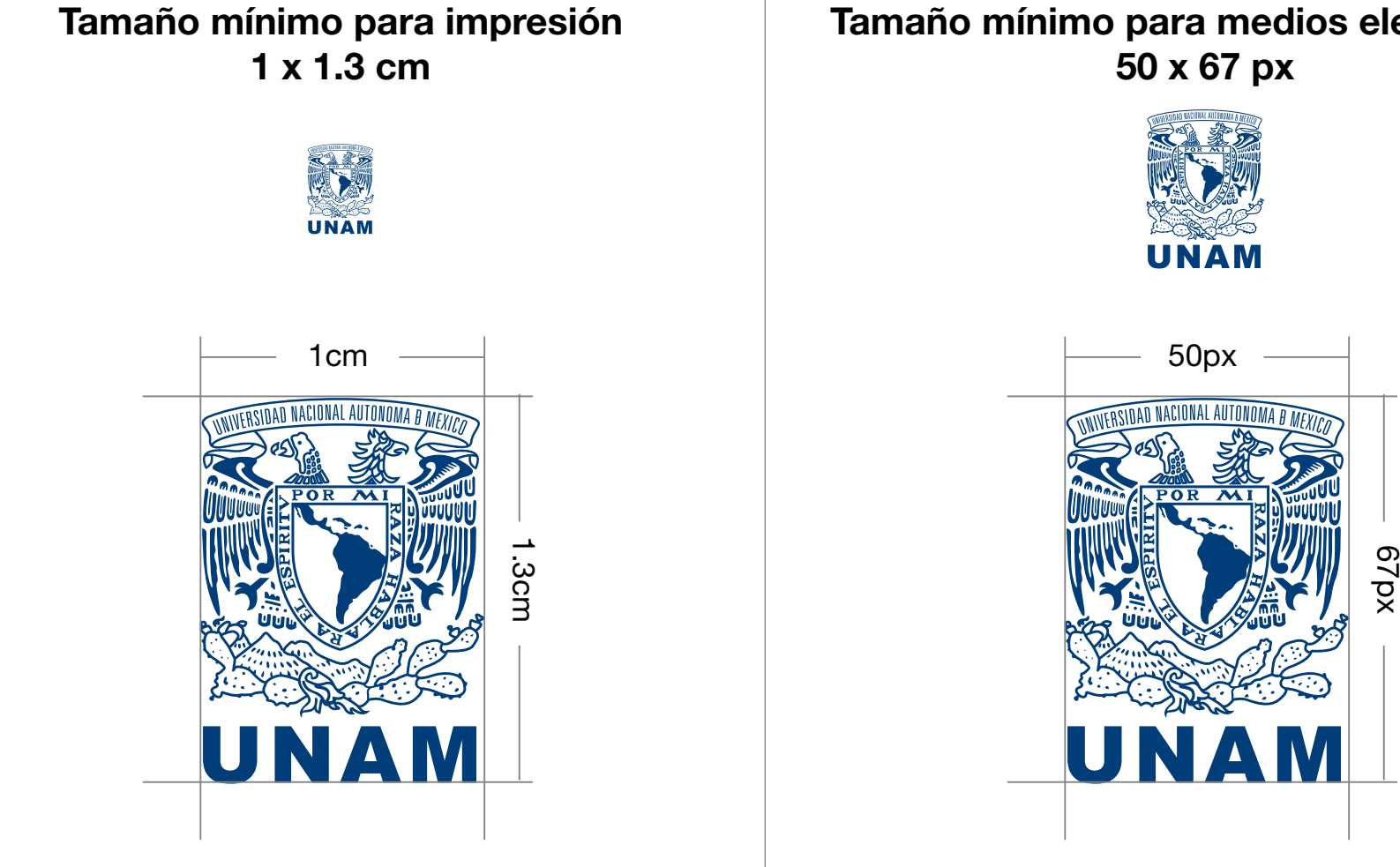

Tamaño mínimo para medios electrónicos

#### VERSIONES PERMITIDAS

Para fondos claros o blancos utilice estas versiones del logotipo. Podrá encontrar varios formatos de los archivos de estas versiones en las carpetas anexas a este manual.

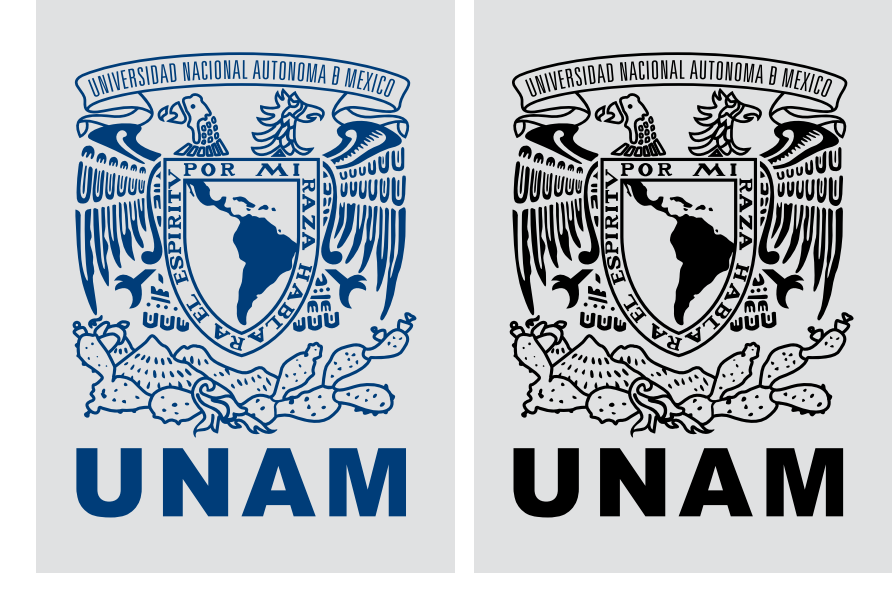

Para fondos oscuros, ya sea lisos o con texturas, utilice estas versiones del logotipo. Podrá encontrar varios formatos de los archivos de estas versiones en las carpetas anexas a este manual.

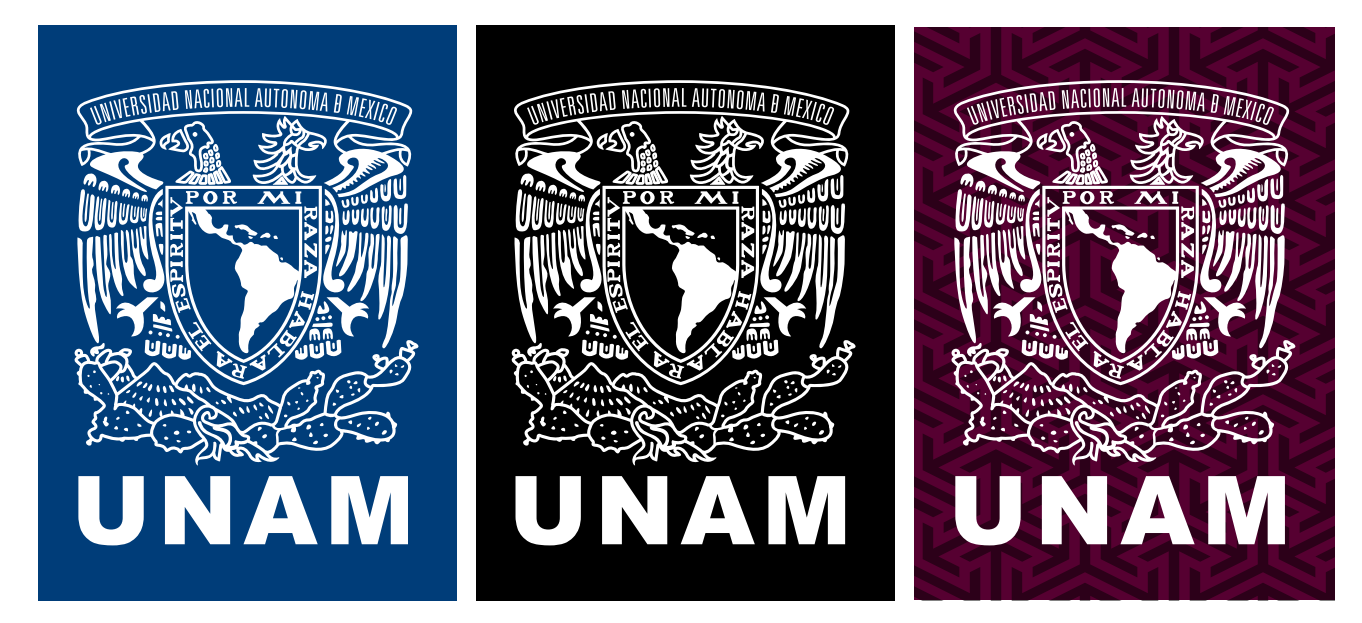

#### LOGOTIPO UNAM

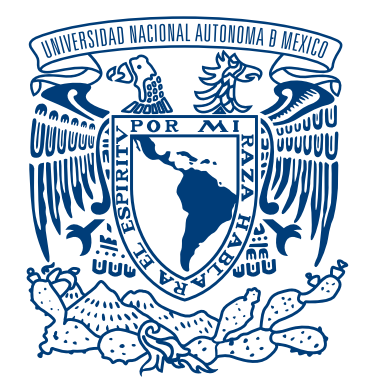

# **Universidad Nacional** Autónoma de México

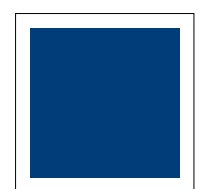

PMS 654 C C 100 M 67 Y 0 K 38 R 0 G 61 B 121 #003D79

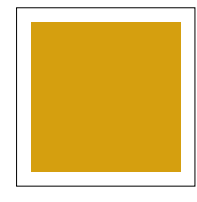

PMS 1245 C C 0 M 28 Y 100 K 18 R 213 G 159 B 15 #D59F0F

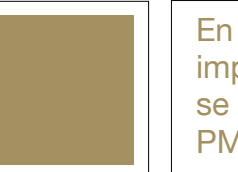

En caso de poder imprimir en dorado se usará el PMS 871

Es posible utilizar el color dorado de forma independiente, en otras aplicaciones, además del logotipo.

# ÁREA DE RESTRICCIÓN

Esta área alrededor del logotipo debe ser siempre respetada. Equivale a un elemento del logotipo, descrito en la parte inferior

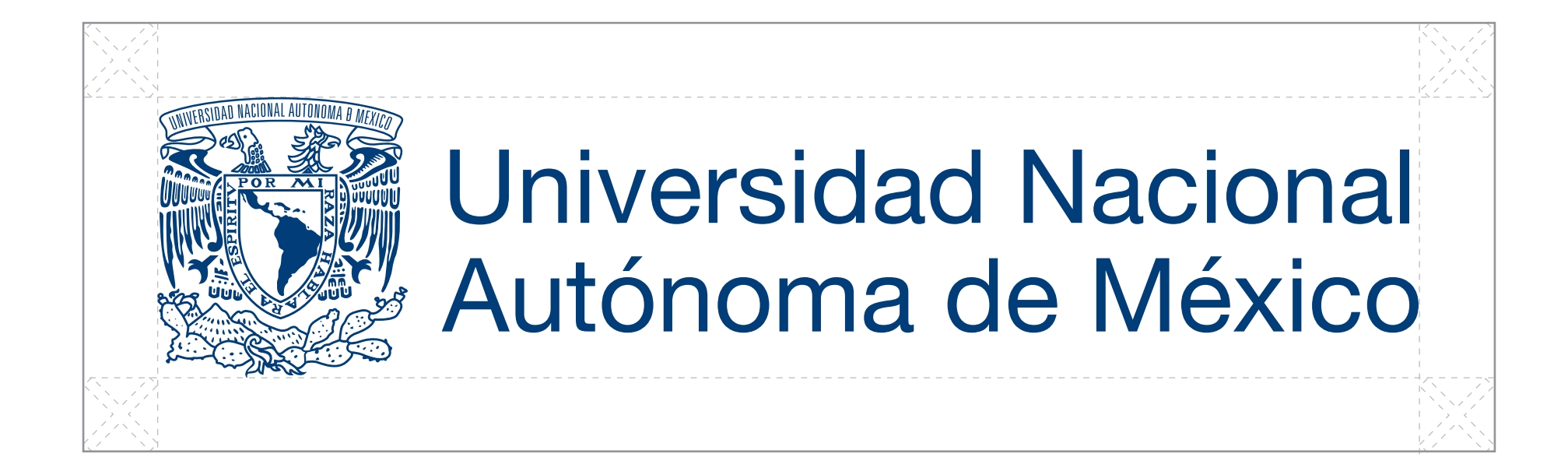

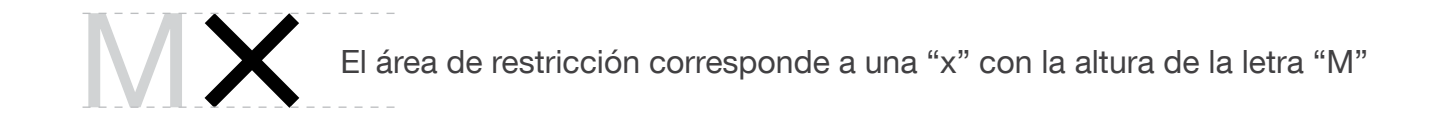

# TAMAÑO MÍNIMO

A continuación encontrará los tamaños mínimos en los que puede reproducirse el logotipo para mantener su legibilidad.

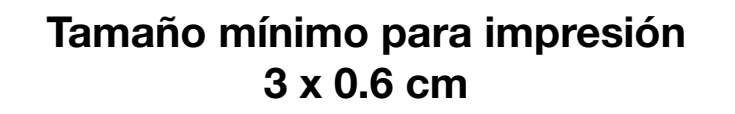

Universidad Nacional<br>Autónoma de México

#### Tamaño mínimo para medios electrónicos 115 x 25px

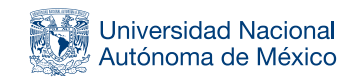

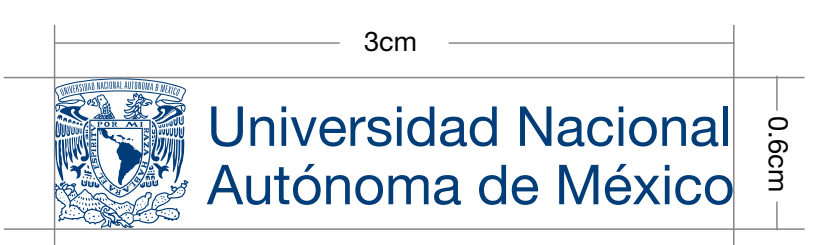

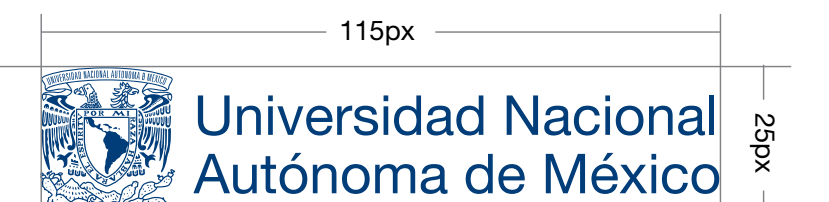

### VERSIONES PERMITIDAS

Para fondos claros o blancos utilice estas versiones del logotipo. Podrá encontrar varios formatos de los archivos de estas versiones en las carpetas anexas a este manual.

Para fondos oscuros, ya sea lisos o con texturas, utilice estas versiones del logotipo. Podrá encontrar varios formatos de los archivos de estas versiones en las carpetas anexas a este manual.

**Universidad Nacional** Autónoma de México

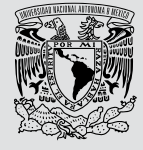

**Universidad Nacional** Autónoma de México

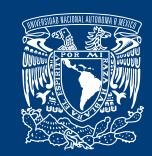

**Universidad Nacional** Autónoma de México

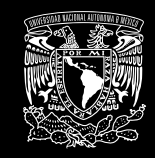

**Universidad Nacional** Autónoma de México

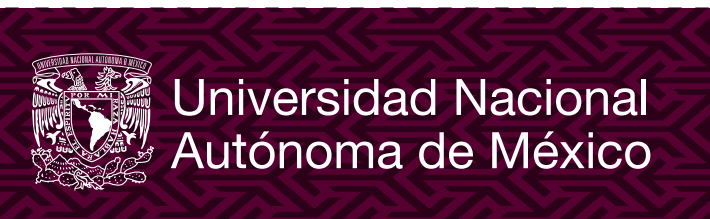

## LOGOTIPO UNAM VERSIÓN ALTERNATIVA

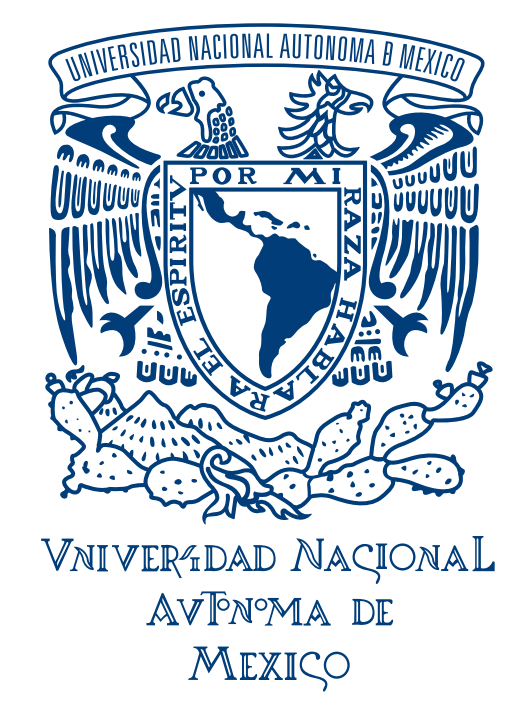

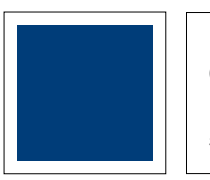

PMS 654 C C 100 M 67 Y 0 K 38 R 0 G 61 B 121 #003D79

PMS 1245 C C 0 M 28 Y 100 K 18 R 213 G 159 B 15 #D59F0F

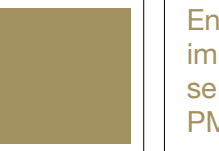

En caso de poder imprimir en dorado se usará el PMS 871

Es posible utilizar el color dorado de forma independiente, en otras aplicaciones, además del logotipo.

# ÁREA DE RESTRICCIÓN

Esta área alrededor del logotipo debe ser siempre respetada. Equivale a un elemento del logotipo, descrito en la parte inferior

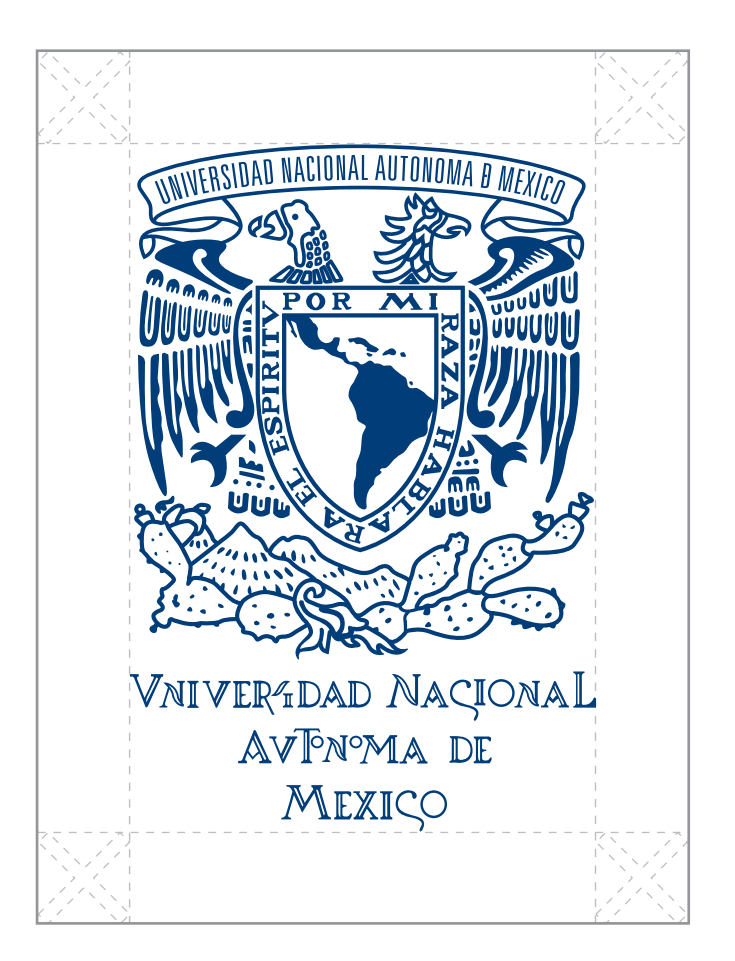

VNIVER4DAD NACIONAL **AVPNºMA DE** 

El área de restricción corresponde a una "x" correspondiente a la altura formada por las dos líneas de las palabras "Universidad Nacional" y "Autónoma de"

# TAMAÑO MÍNIMO

A continuación encontrará los tamaños mínimos en los que puede reproducirse el logotipo para mantener su legibilidad.

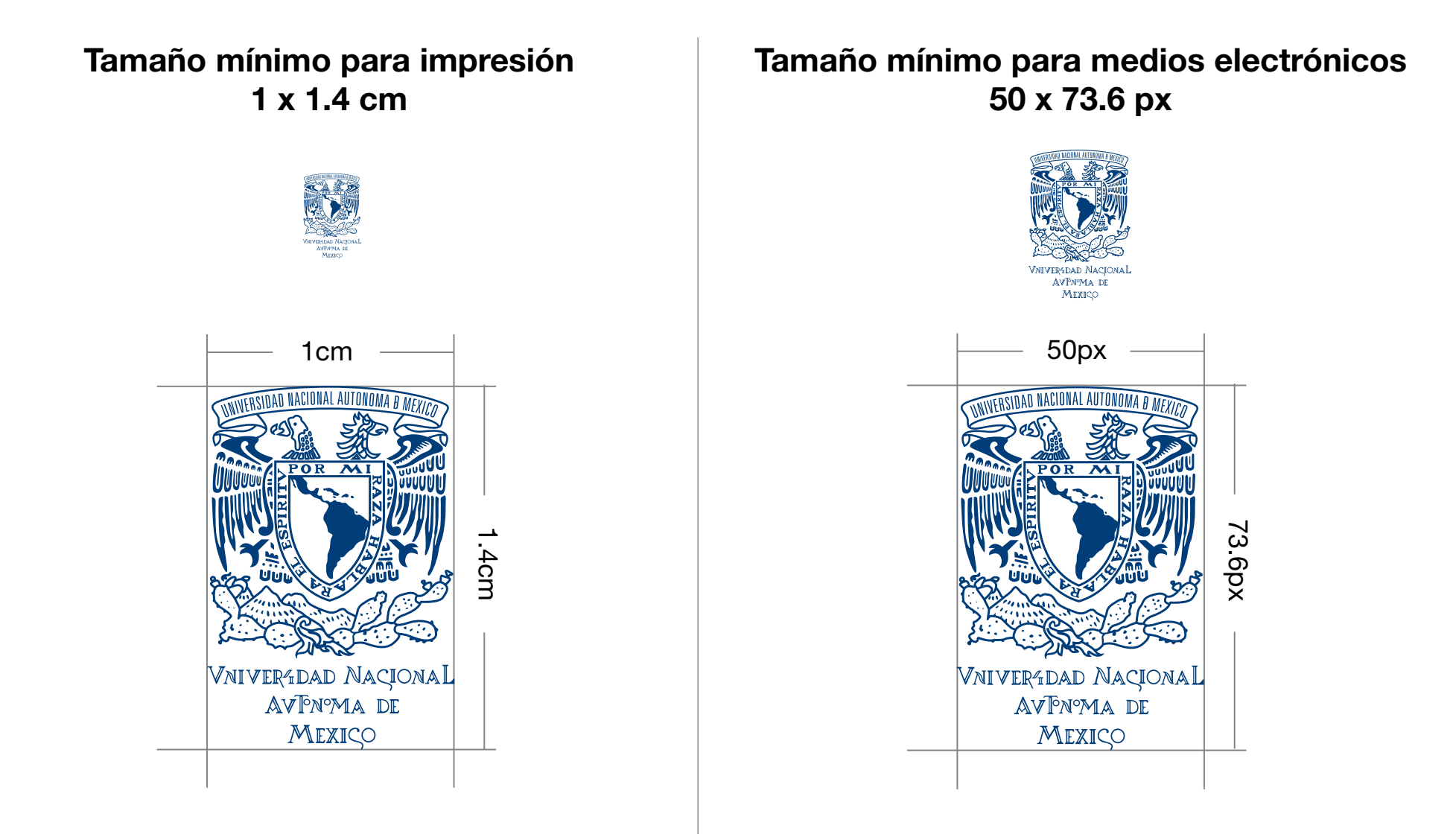

#### VERSIONES PERMITIDAS

Para fondos claros o blancos utilice estas versiones del logotipo. Podrá encontrar varios formatos de los archivos de estas versiones en las carpetas anexas a este manual.

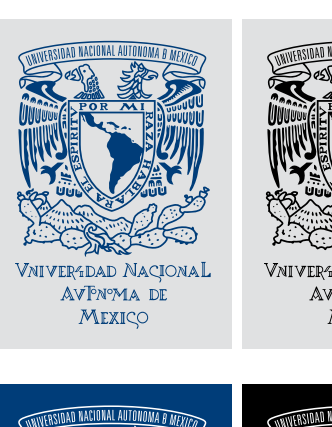

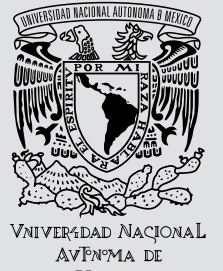

MEXIÇO

#### Para fondos oscuros, ya sea lisos o con texturas, utilice estas ver-

siones del logotipo. Podrá encontrar varios formatos de los archivos de estas versiones en las carpetas anexas a este manual.

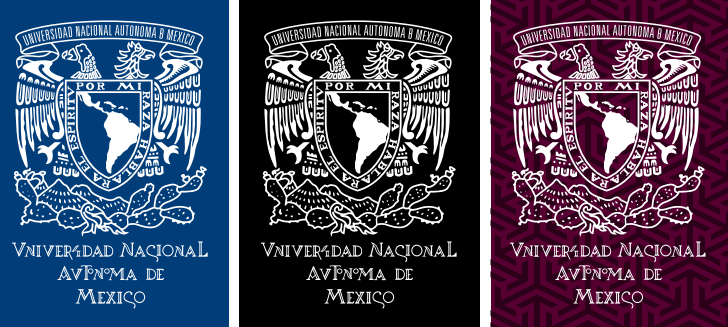

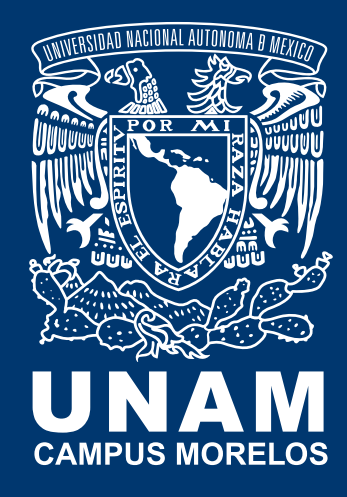

# UNAM Campus Morelos

#### LOGOTIPO UNAM CAMPUS MORELOS

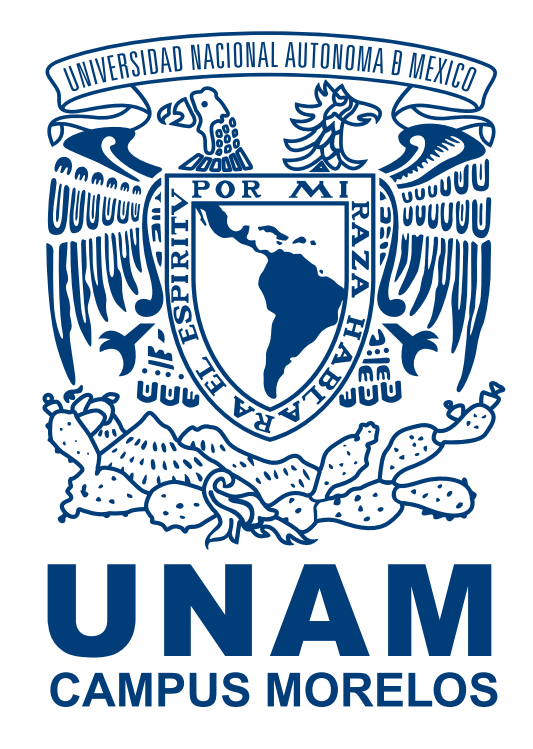

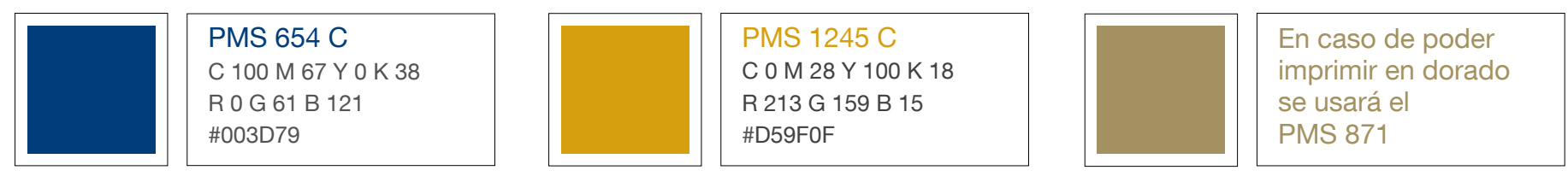

Es posible utilizar el color dorado de forma independiente, en otras aplicaciones, además del logotipo.

# ÁREA DE RESTRICCIÓN

Esta área alrededor del logotipo debe ser siempre respetada. Equivale a un elemento del logotipo, descrito en la parte inferior

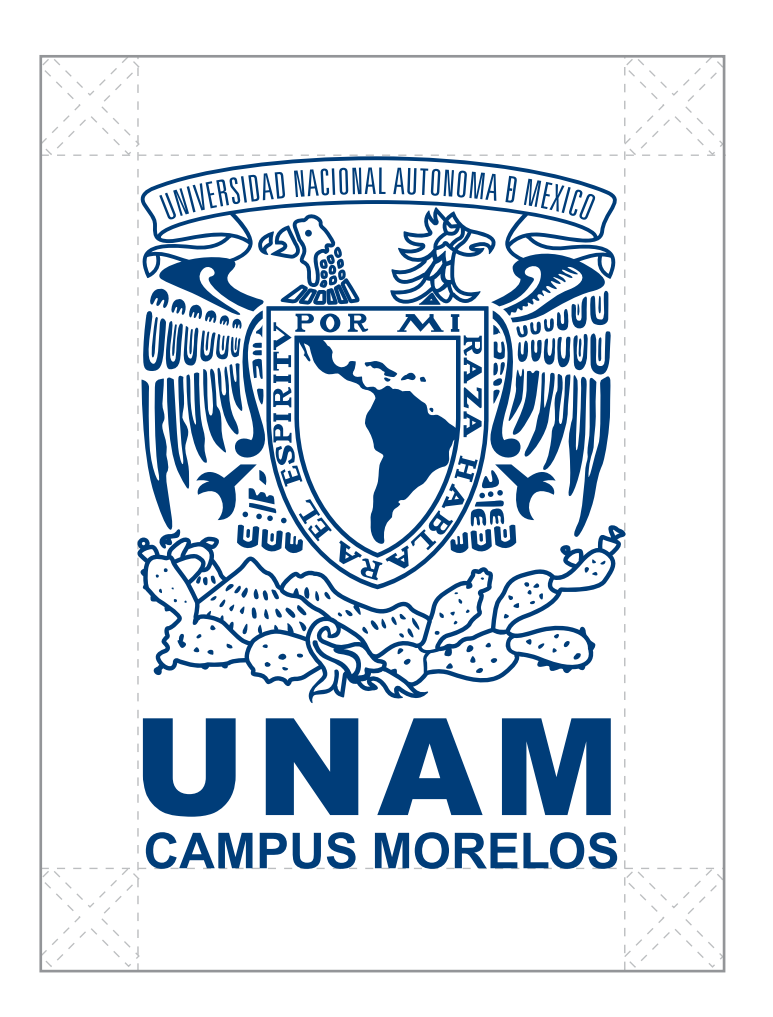

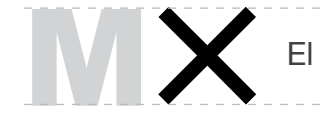

El área de restricción corresponde a una "x" con la altura de la letra "M"

# TAMAÑO MÍNIMO

A continuación encontrará los tamaños mínimos en los que puede reproducirse el logotipo para mantener su legibilidad.

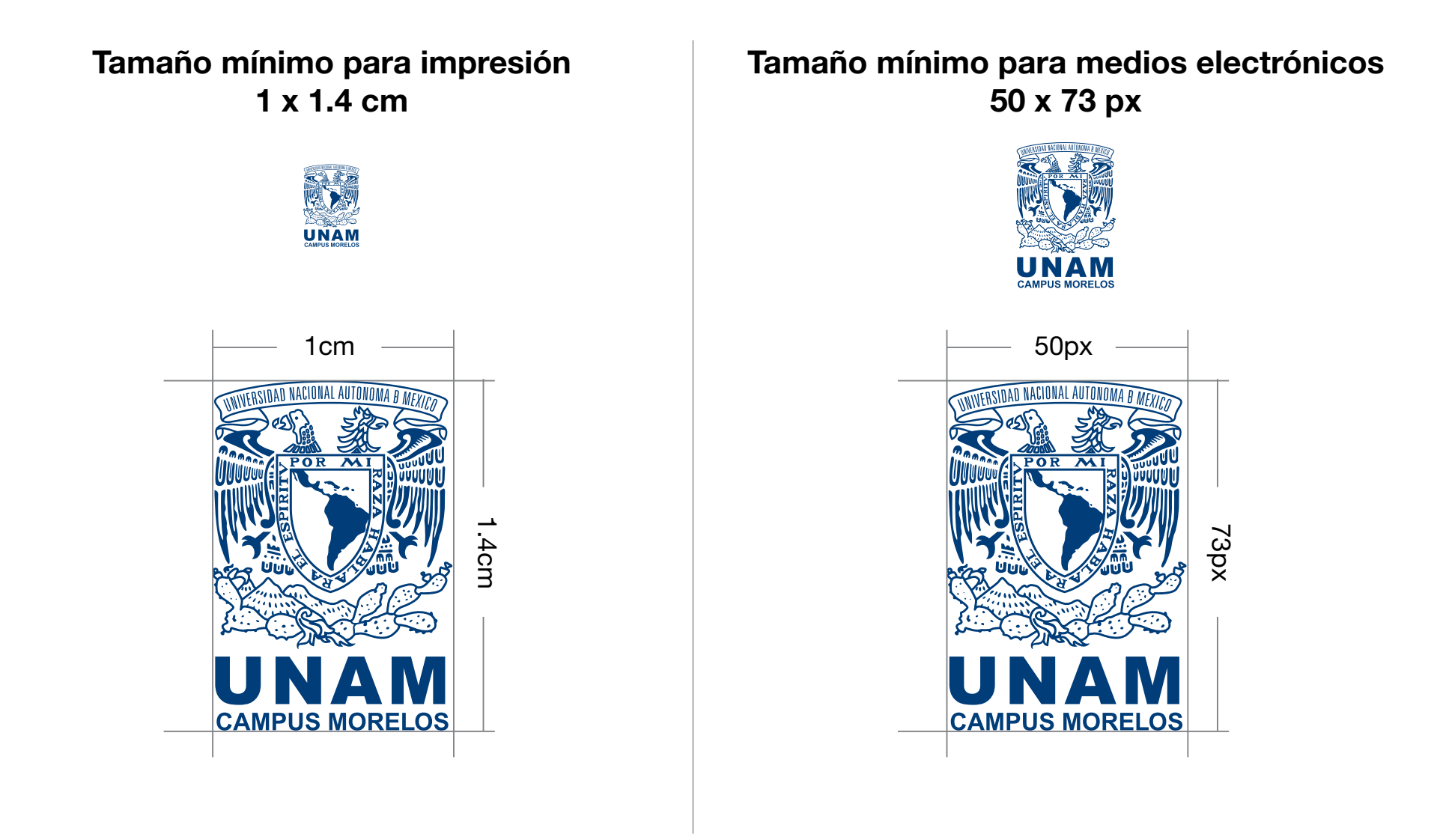

#### VERSIONES PERMITIDAS

Para fondos claros o blancos utilice estas versiones del logotipo. Podrá encontrar varios formatos de los archivos de estas versiones en las carpetas anexas a este manual.

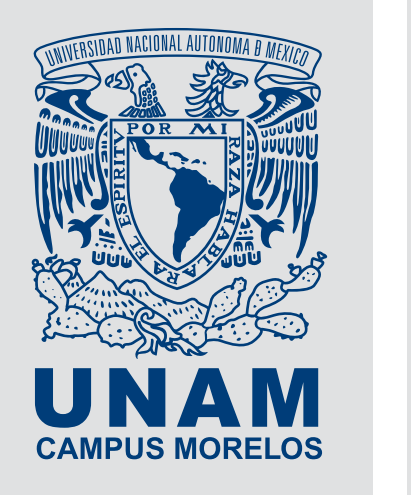

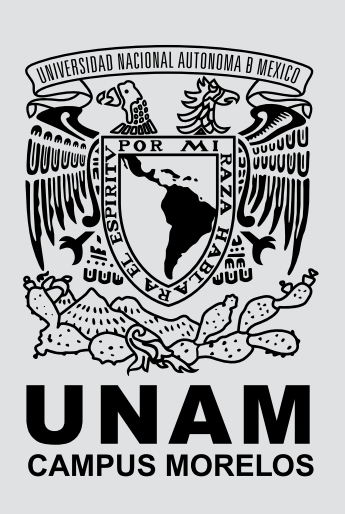

Para fondos oscuros, ya sea lisos o con texturas, utilice estas versiones del logotipo. Podrá encontrar varios formatos de los archivos de estas versiones en las carpetas anexas a este manual.

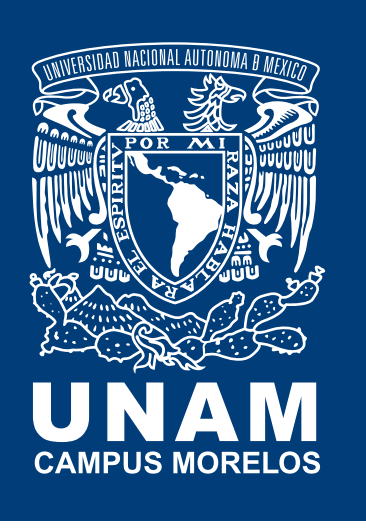

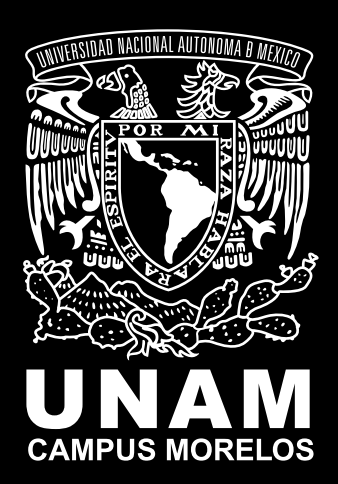

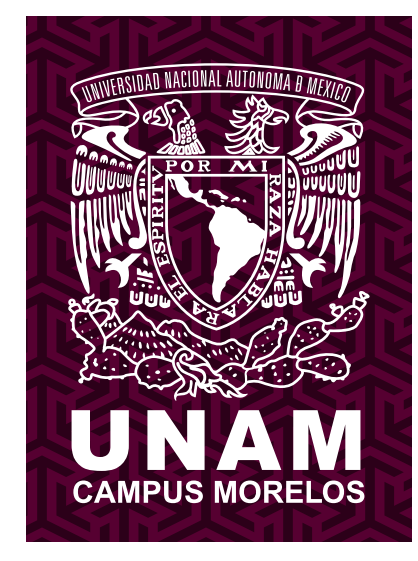

LOGOTIPO UNAM CAMPUS MORELOS

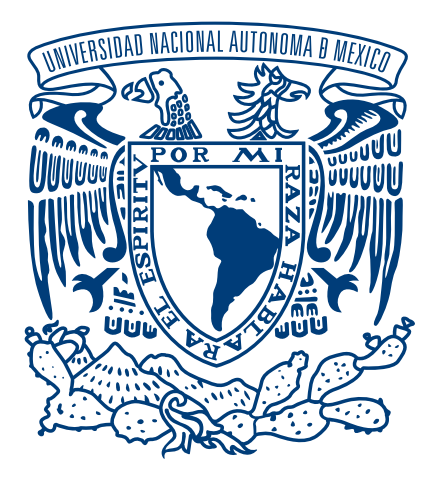

# Universidad Nacional Autónoma de México **CAMPUS MORELOS**

PMS 654 C C 100 M 67 Y 0 K 38 R 0 G 61 B 121 #003D79

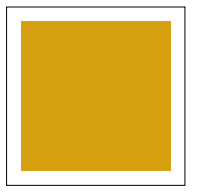

PMS 1245 C C 0 M 28 Y 100 K 18 R 213 G 159 B 15 #D59F0F

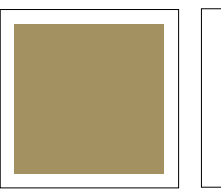

En caso de poder imprimir en dorado se usará el PMS 871

Es posible utilizar el color dorado de forma independiente, en otras aplicaciones, además del logotipo.

# ÁREA DE RESTRICCIÓN

Esta área alrededor del logotipo debe ser siempre respetada. Equivale a un elemento del logotipo, descrito en la parte inferior

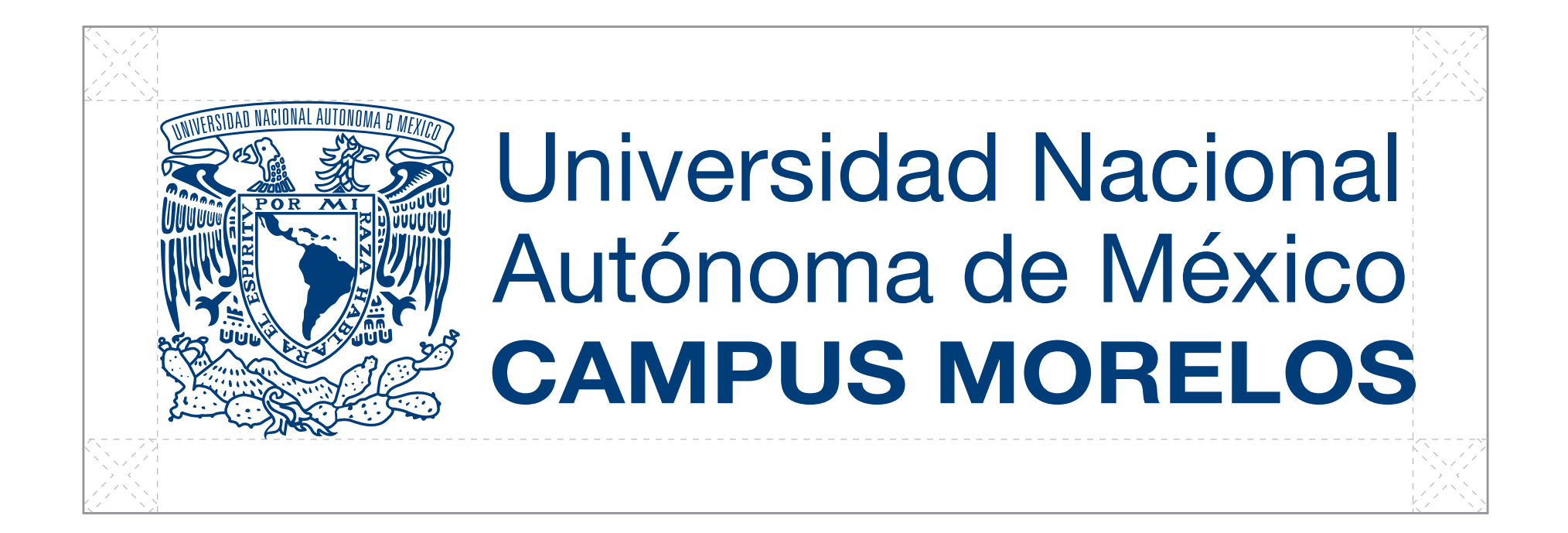

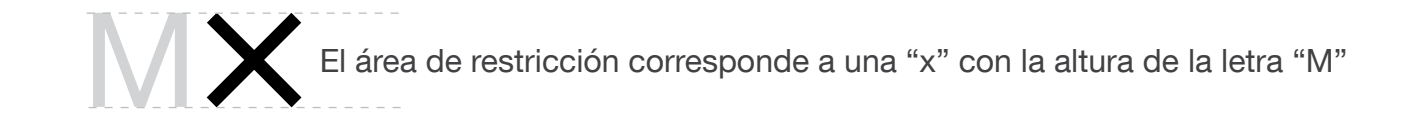

# TAMAÑO MÍNIMO

A continuación encontrará los tamaños mínimos en los que puede reproducirse el logotipo para mantener su legibilidad.

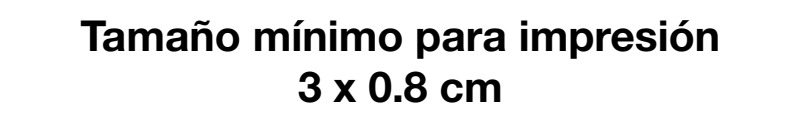

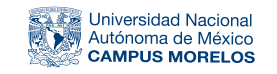

#### Tamaño mínimo para medios electrónicos 115 x 25px

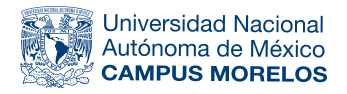

3cm

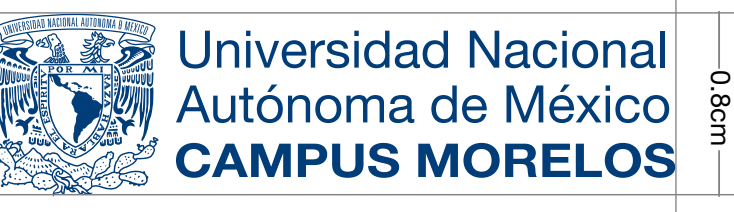

115px

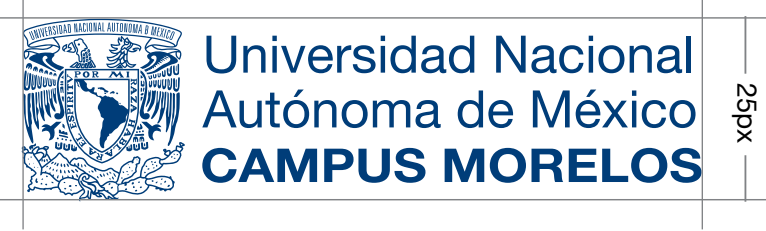

### VERSIONES PERMITIDAS

Para fondos claros o blancos utilice estas versiones del logotipo. Podrá encontrar varios formatos de los archivos de estas versiones en las carpetas anexas a este manual.

Para fondos oscuros, ya sea lisos o con texturas, utilice estas versiones del logotipo. Podrá encontrar varios formatos de los archivos de estas versiones en las carpetas anexas a este manual.

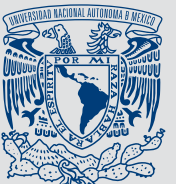

**Universidad Nacional** Autónoma de México **CAMPUS MORELOS** 

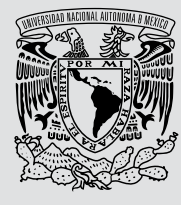

**Universidad Nacional** Autónoma de México **CAMPUS MORELOS** 

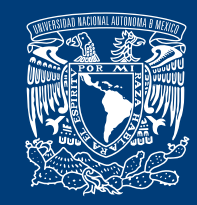

**Universidad Nacional** Autónoma de México **CAMPUS MORELOS** 

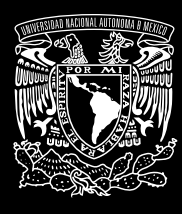

**Universidad Nacional** Autónoma de México **CAMPUS MORELOS** 

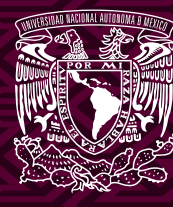

**Universidad Nacional** Autónoma de México **CAMPUS MORELOS** 

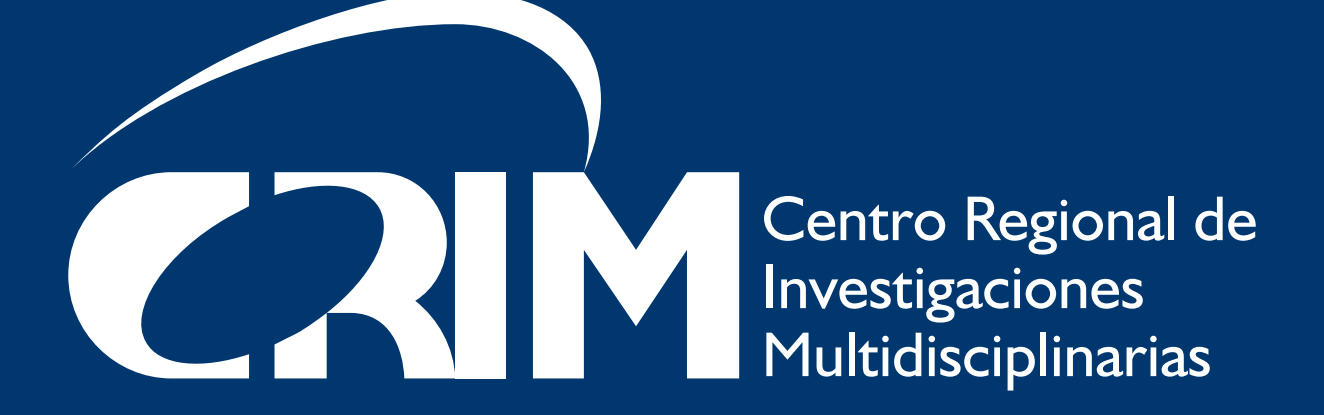

LOGOTIPO DEL CENTRO REGIONAL DE INVESTIGACIONES MULTIDISCIPLINARIAS

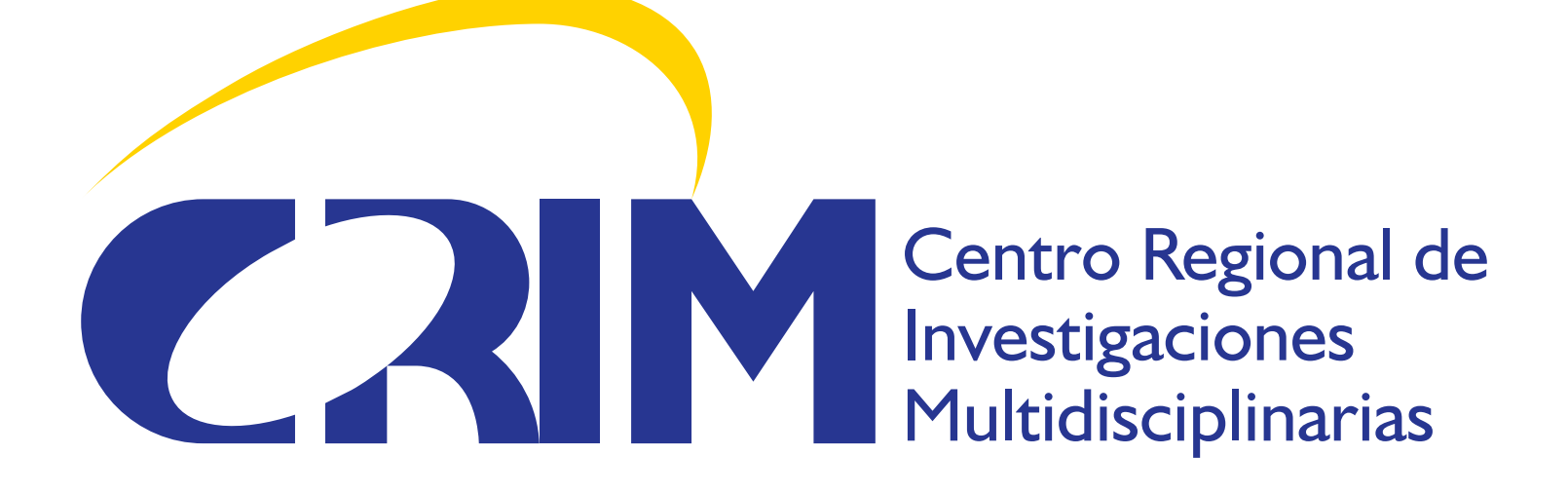

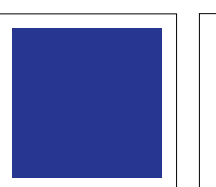

PMS 2735 C C 100 M 95 Y 0 K 3 R 39 G 54 B 145 #273691

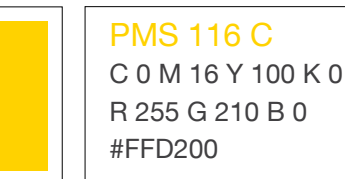

## RETÍCULA DEL LOGOTIPO

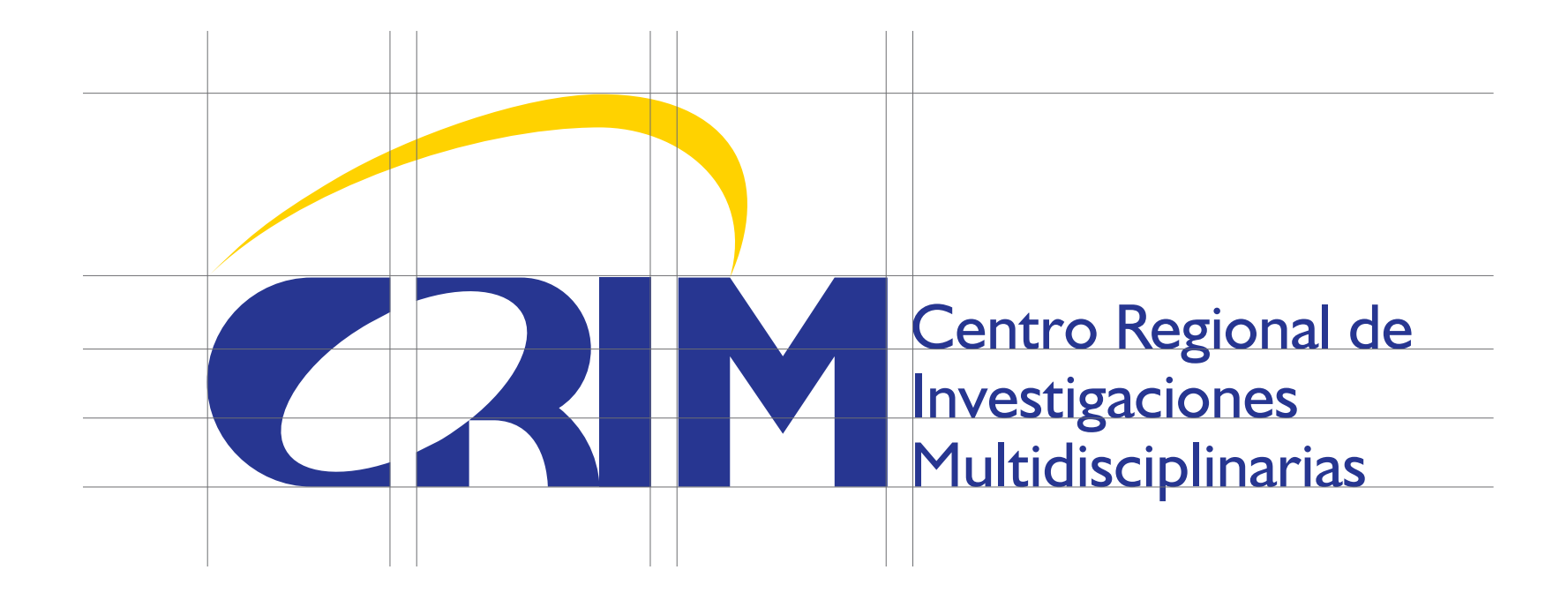

 $\mathcal{L} = \mathcal{L}$ 

# ÁREA DE RESTRICCIÓN

Esta área alrededor del logotipo debe ser siempre respetada. Equivale a un elemento del logotipo, descrito en la parte inferior

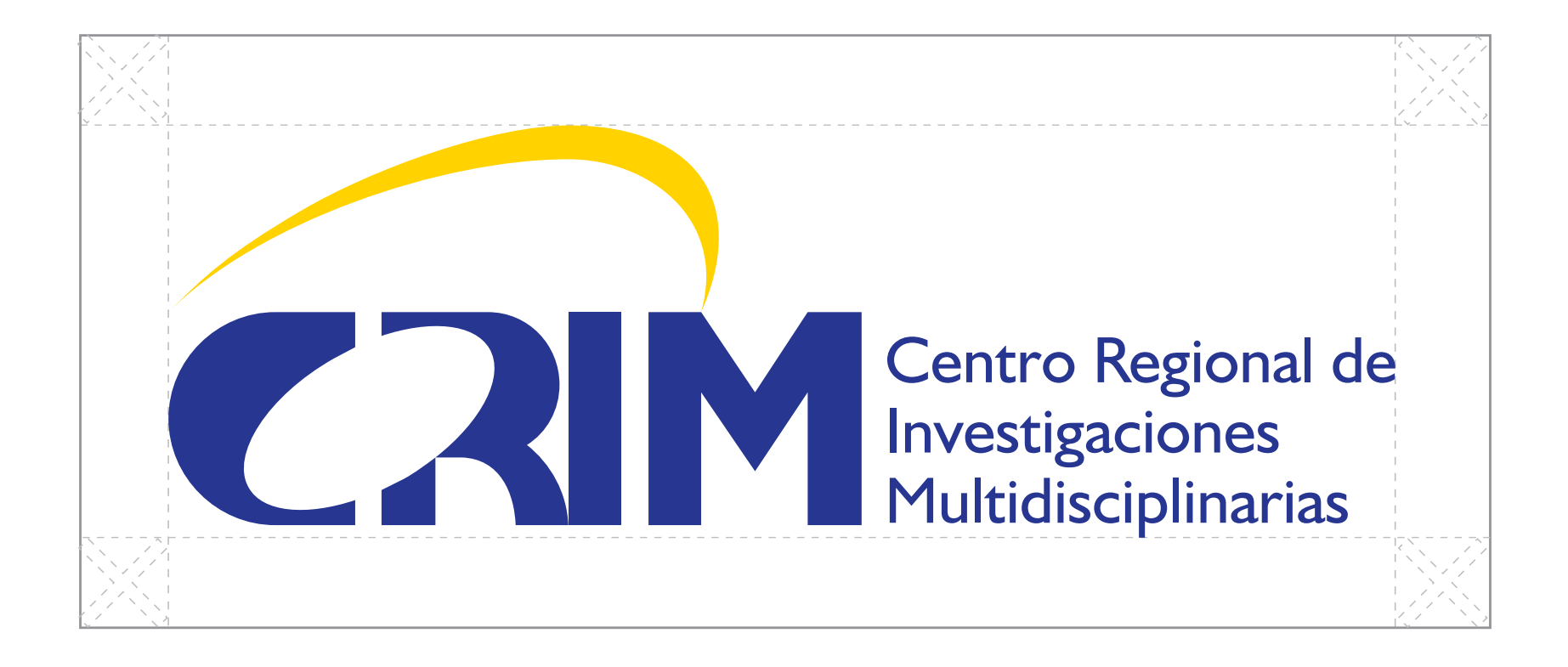

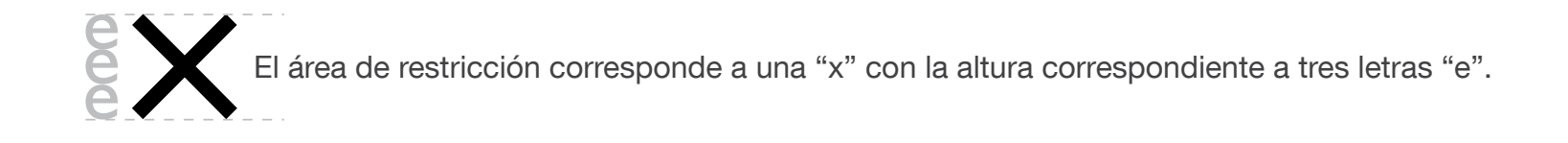

# TAMAÑO MÍNIMO

A continuación encontrará los tamaños mínimos en los que puede reproducirse el logotipo para mantener su legibilidad. El tamaño mínimo para impresión equivale al tamaño utilizado en las tarjetas de presentación; para medios electrónicos, equivale a la barra de logotipos para usarse al pie de las páginas web.

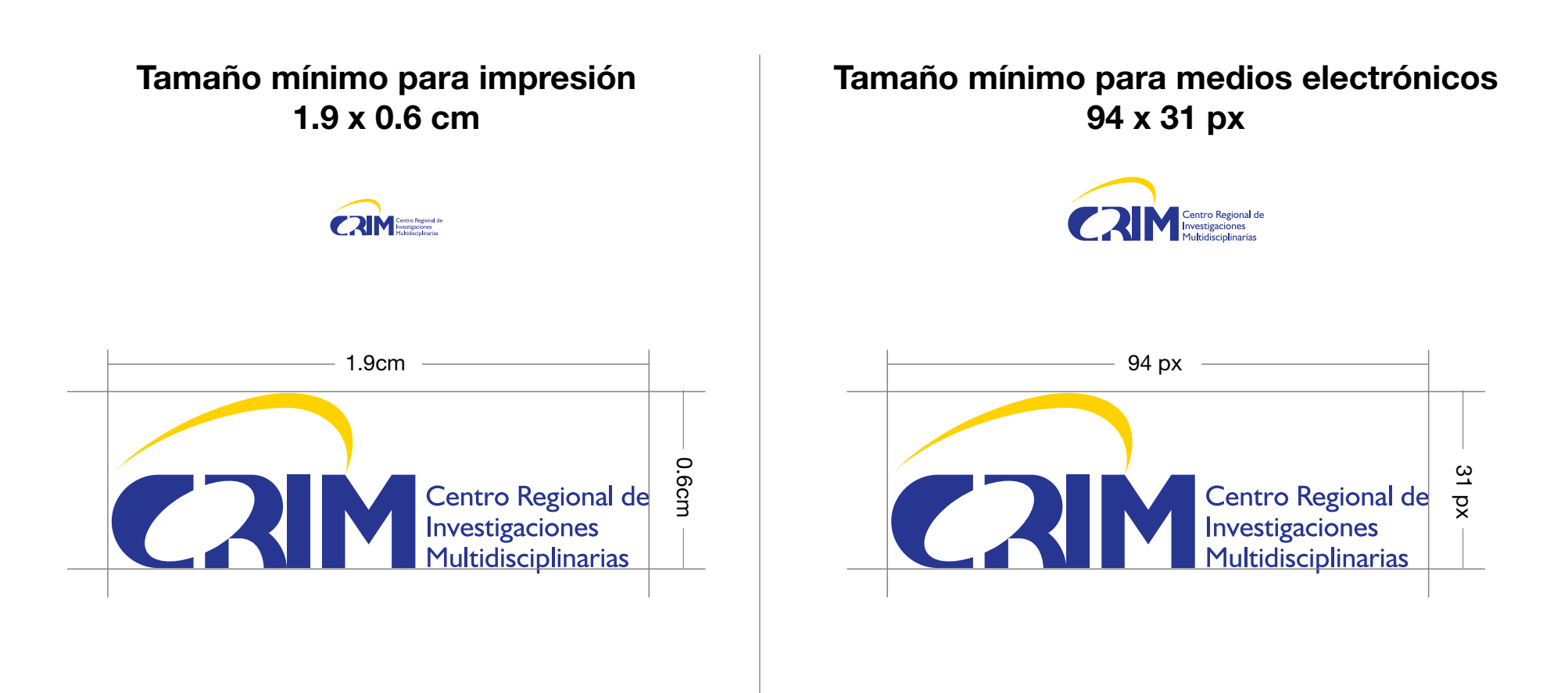

#### VERSIONES PERMITIDAS

Para fondos claros o blancos utilice estas versiones del logotipo. Podrá encontrar varios formatos de los archivos de estas versiones en las carpetas anexas a este manual.

Centro Regional de<br>Investigaciones<br>Multidisciplinarias 2 **CRIM** 

> Centro Regional de<br>Investigaciones Multidisciplinarias

**CAI** 

Para fondos oscuros, ya sea lisos o con texturas, utilice estas versiones del logotipo. Podrá encontrar varios formatos de los archivos de estas versiones en las carpetas anexas a este manual.

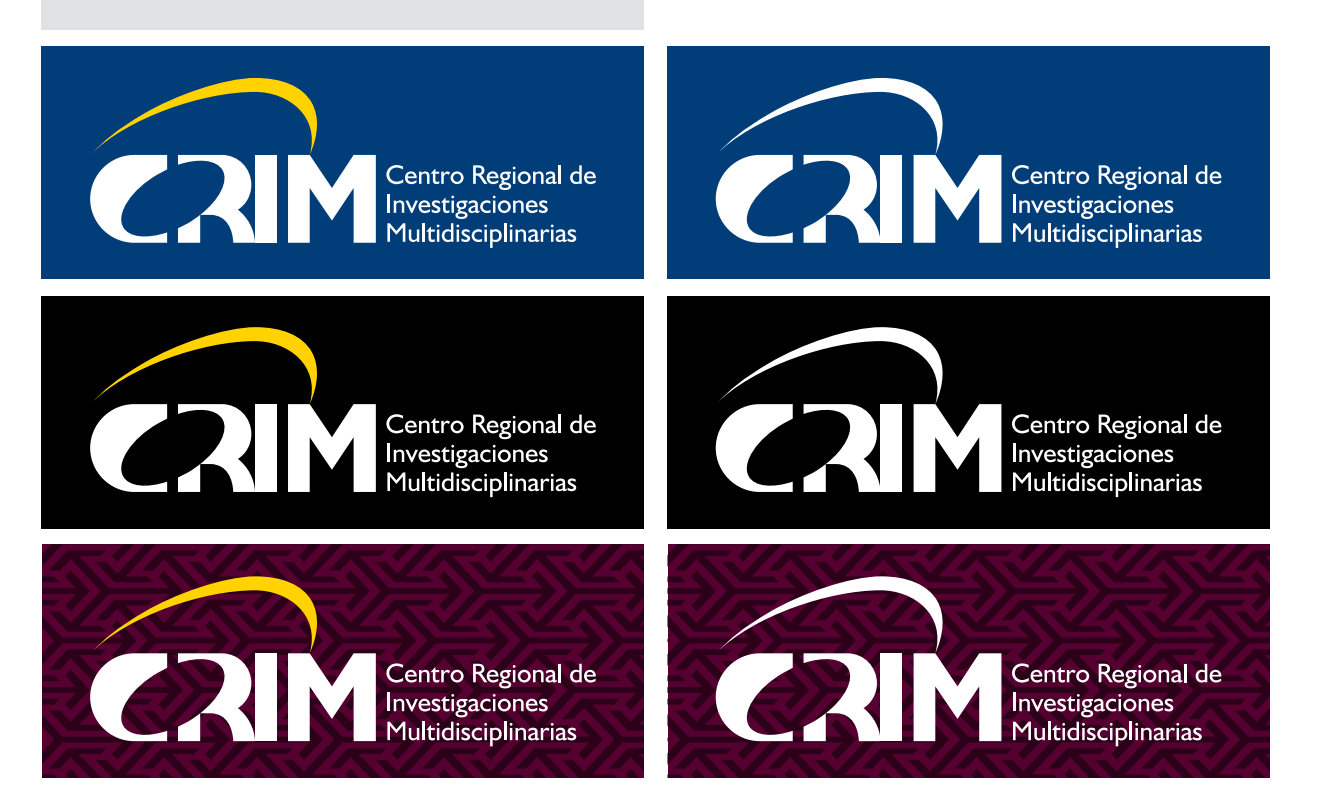

Centro Regional de<br>Investigaciones

Multidisciplinarias

#### LOGOTIPO DEL CENTRO REGIONAL DE INVESTIGACIONES MULTIDISCIPLINARIAS

VERSIÓN VERTICAL

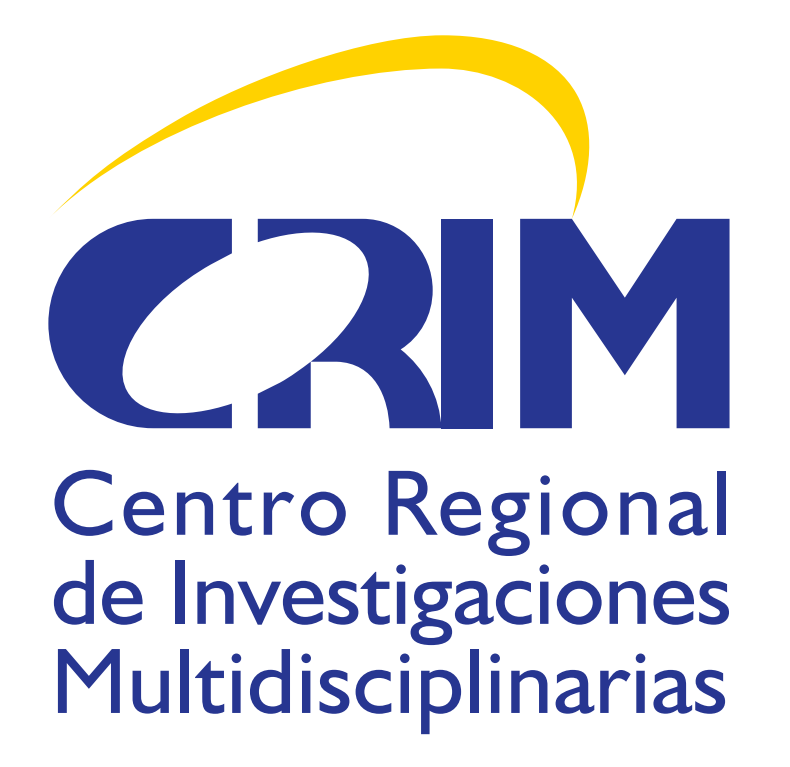

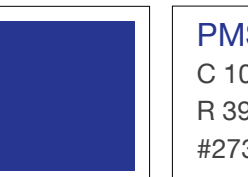

PMS 2735 C C 100 M 95 Y 0 K 3 R 39 G 54 B 145 #273691

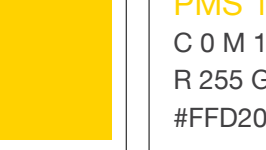

PMS 116 C C 0 M 16 Y 100 K 0 R 255 G 210 B 0 #FFD200

### RETÍCULA DEL LOGOTIPO

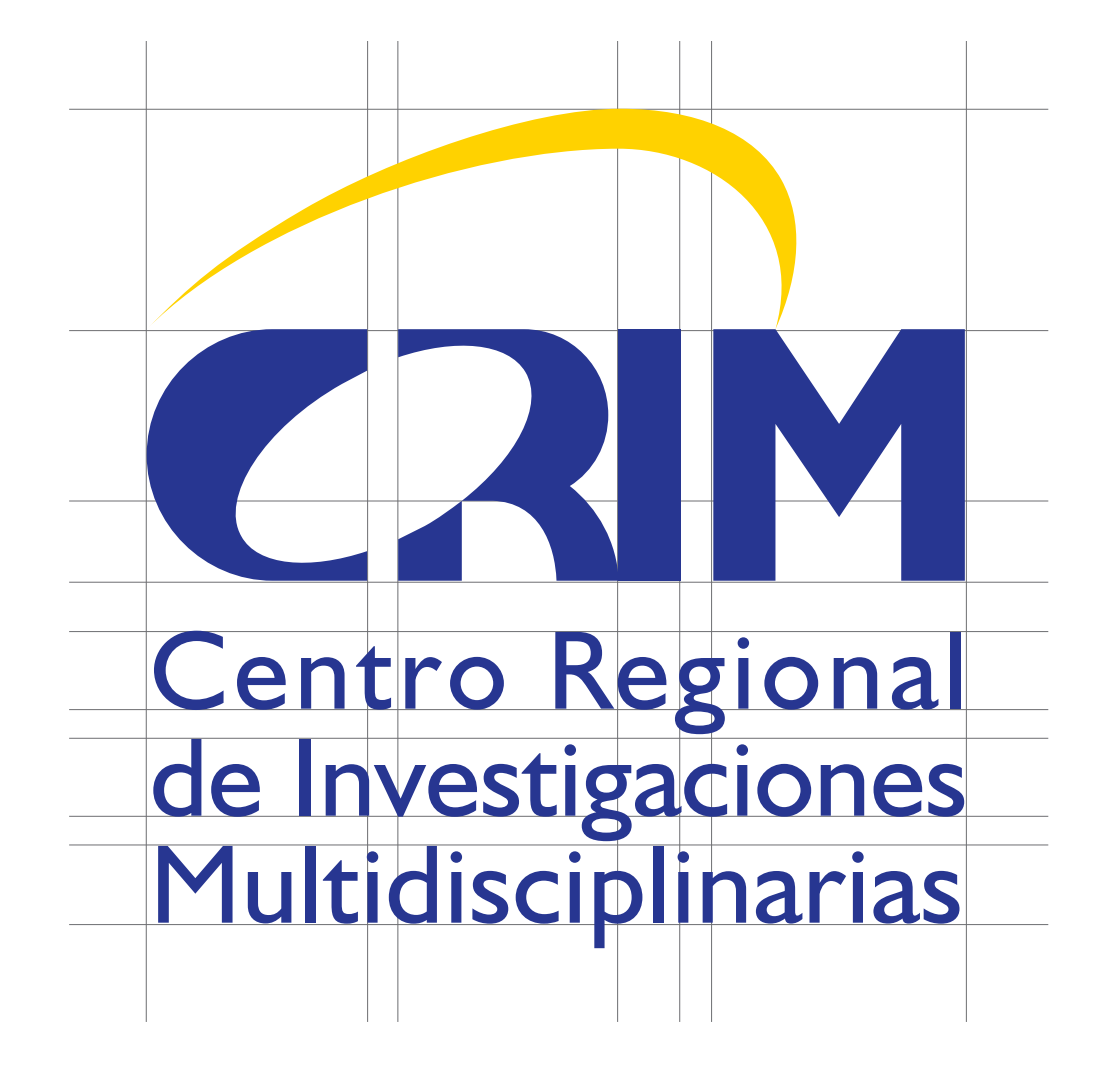

# ÁREA DE RESTRICCIÓN

Esta área alrededor del logotipo debe ser siempre respetada. Equivale a un elemento del logotipo, descrito en la parte inferior

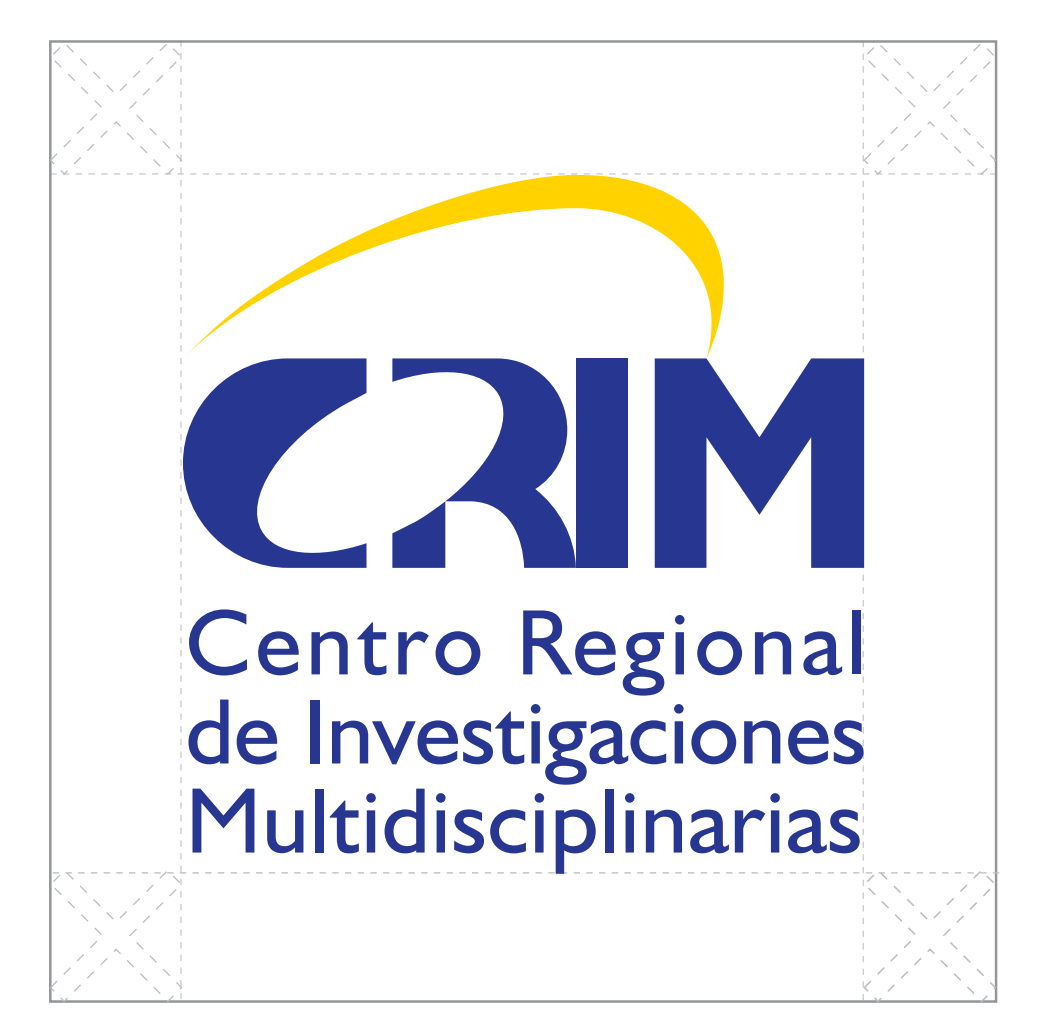

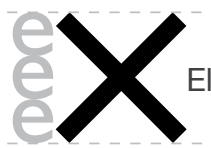

área de restricción corresponde a una "x" con la altura correspondiente a tres letras "e".

# TAMAÑO MÍNIMO

A continuación encontrará los tamaños mínimos en los que puede reproducirse el logotipo para mantener su legibilidad. El tamaño mínimo para impresión equivale al tamaño utilizado en las tarjetas de presentación; para medios electrónicos, equivale a la barra de logotipos para usarse al pie de las páginas web.

#### Tamaño mínimo para impresión 1 x 1.02cm

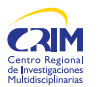

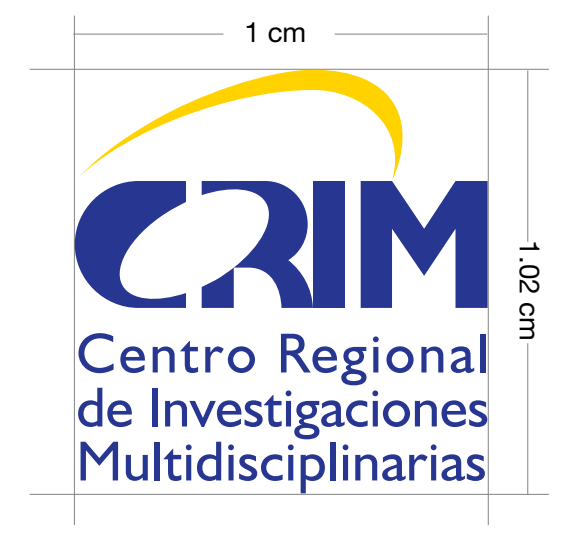

#### Tamaño mínimo para medios electrónicos 40 x 41px

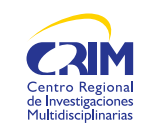

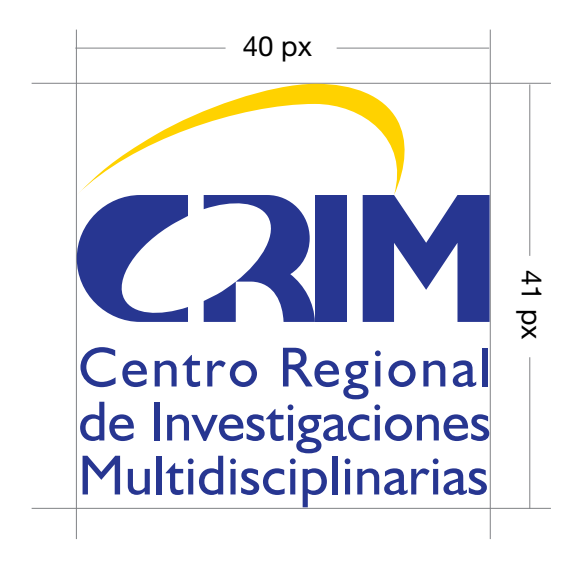

#### VERSIONES PERMITIDAS

Para fondos claros o blancos utilice estas versiones del logotipo. Podrá encontrar varios formatos de los archivos de estas versiones en las carpetas anexas a este manual.

Para fondos oscuros, ya sea lisos o con texturas, utilice estas versiones del logotipo. Podrá encontrar varios formatos de los archivos de estas versiones en las carpetas anexas a este manual.

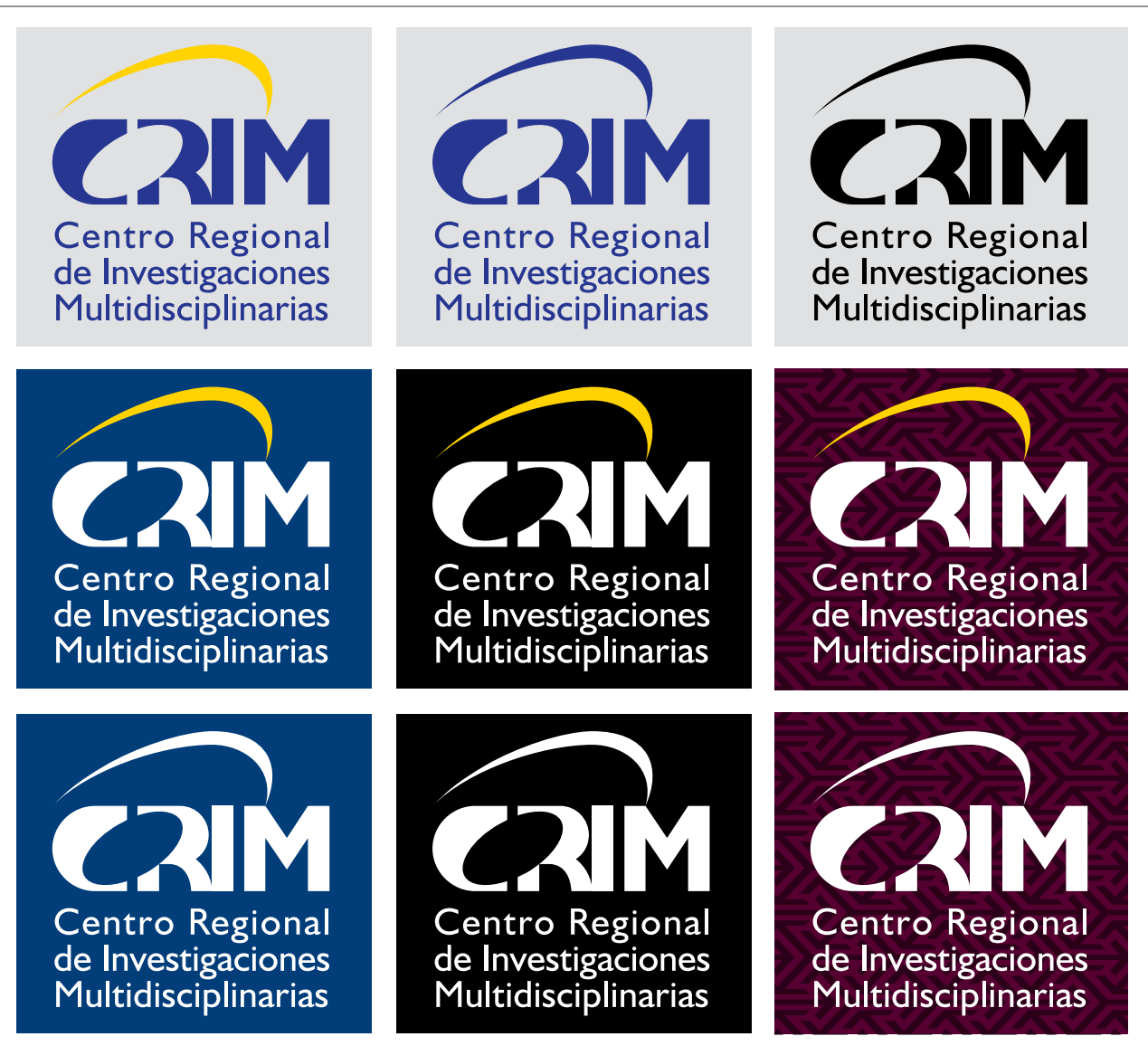

### TIPOGRAFÍA DEL LOGOTIPO

Humanist 521 BT Bold, se realizó una modificación de esta tipografía para las siglas "CRIM"

# **ABCDEFGHIJKLMNÑOPQRSTUVWXYZ abcdefghijklmnñopqrstuvwxyz 0123456789**

Humanist 521 BT Roman, para el nombre "Centro Regional de Investigaciones Multidisciplinarias"

# **Aplicaciones**

#### Encontrará los archivos de todas las aplicaciones aquí descritas en las carpetas anexas.

Nota: Los colores de las aplicaciones impresas, se encuentran indicados con el sistema Pantone, con el fin de que el impresor utilice el color exacto. Las imágenes que se utilizan para impresión, como es el caso de los fondos de las carátulas de discos y los degradados usados en tarjetas de presentación, plantillas para pósters y otras aplicaciones, se encuentran calibradas en el sistema CMYK, que es el utilizado para impresión en cuatrocromía o selección de color. Las aplicaciones a usarse en medios electrónicos (banners, páginas web, barras de logotipos), están ya calibradas en el sistema RGB. Es importante hacer notar, que la percepción de colores en pantalla, sobretodo de las aplicaciones impresas, dependerá de varios factores, como el tipo de monitor, la resolución y profundidad de color del mismo, así como de la luz del lugar desde donde se esté viendo, es por eso, que éstas deben imprimirse con base en los valores Pantone o, en su caso, los valores CMYK presentes en los archivos que se encuentran en las carpetas adjuntas.

# TIPOGRAFÍA COMPLEMENTARIA

Debe utilizarse en los títulos, subtítulos y textos de todos los documentos y aplicaciones. En el caso de no contar con la tipografía Helvetica, podrá utilizarse la Arial.

Helvetica Roman

# ABCDEFGHIJKLMNÑOPQRSTUVWXYZ abcdefghijklmnñopqrstuvwxyz 0123456789

Helvetica Oblique o Italic

TIPOGRAFÍA COMPLEMENTARIA

Helvetica Bold

# **ABCDEFGHIJKLMNÑOPQRSTUVWXYZ abcdefghijklmnñopqrstuvwxyz 0123456789**

Helvetica Bold Oblique o Italic

TIPOGRAFÍA COMPLEMENTARIA

Helvetica Black

# ABCDEFGHIJKLMNÑOPQRSTUVWXYZ abcdefghijklmnñopqrstuvwxyz 0123456789

Helvetica Black Oblique o Italic

# TARJETAS DE PRESENTACIÓN A COLOR

En selección a color (CMYK) o tintas directas a una cara.

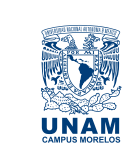

#### Nombre xxxxx Puesto xxxxxx

Tels. +52 (777) xxxxxxxx (directo) +52 (55) 56 22 78 30 / 56 22 78 34 +52 (777) 313-05-55 / 317-52-99 Fax: +52 (777) 317-59-81

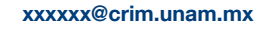

**CRIM** Control Regional de

**Centro Regional de Investigaciones Multidisciplinarias**<br>Av. Universidad s/n, Col. Chamilpa C.P. 62210, Cuernavaca, Morelos, México. Apartado Postal 4-106 www.crim.unam.mx

### TARJETAS DE PRESENTACIÓN A UNA TINTA

Impresas en Azul, Pantone 654 C

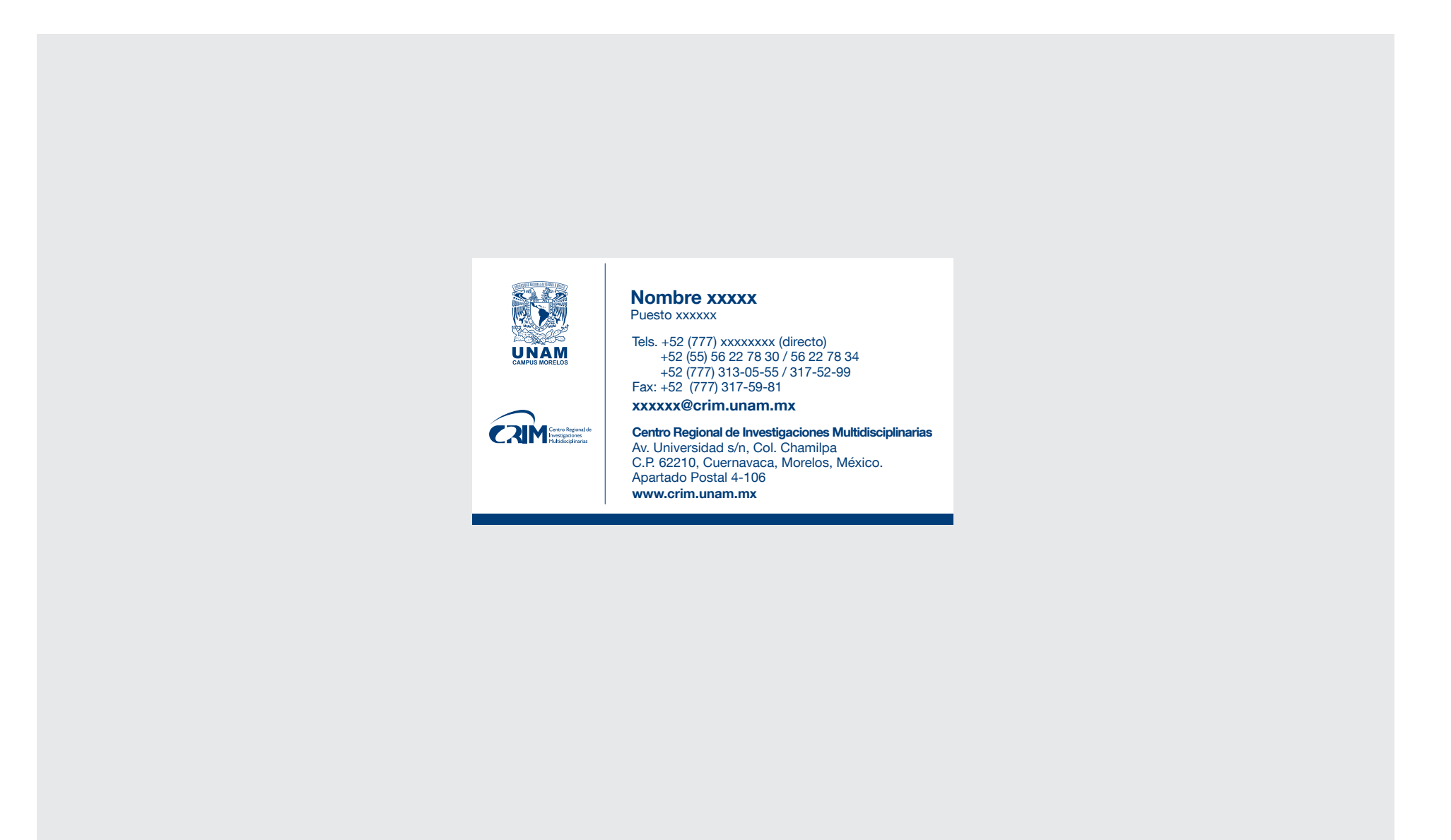

### HOJAS MEMBRETADAS A COLOR

En selección a color (CMYK) o tintas directas a una cara.

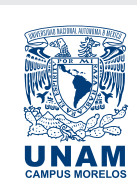

COORDINACIÓN DE SERVICIOS ADMINISTRATIVOS CAMPUS MORELOS - UNAM Av. Universidad s/n, Col. Chamilpa C.P. 62210, Cuernavaca, Morelos, México. Tels. +52 (777) 3 29 08 76 / +52 (55) 56 22 77 77 Ext. 38212 Fax +52 (777) 329 16 03 www.morelos.unam.mx

**COL** 

### HOJAS MEMBRETADAS A COLOR

En selección a color (CMYK) o tintas directas a una cara.

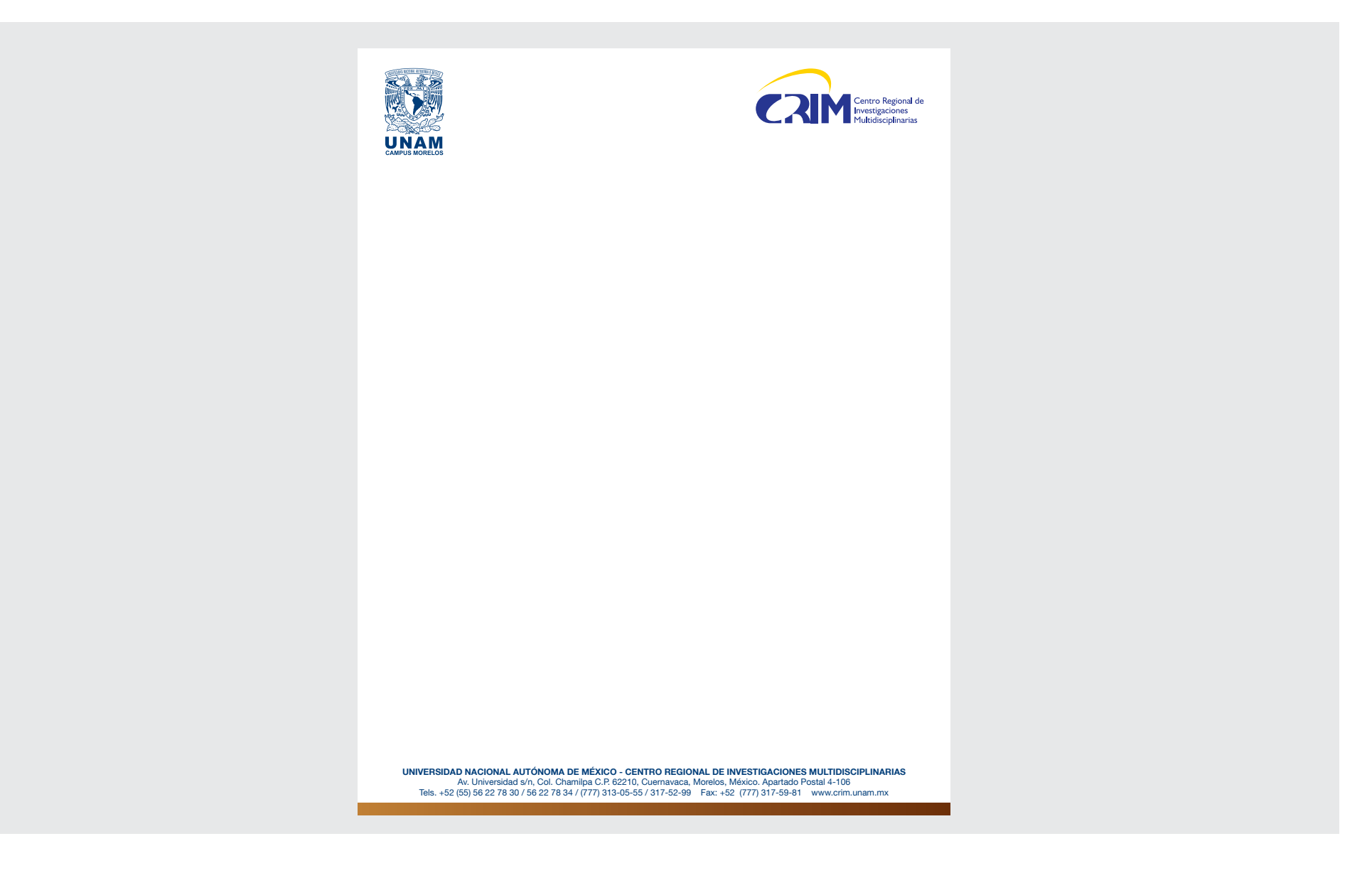

**All Street** 

### HOJAS MEMBRETADAS A UNA TINTA

Impresas en negro

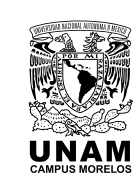

COORDINACIÓN DE SERVICIOS ADMINISTRATIVOS CAMPUS MORELOS - UNAM Av. Universidad s/n, Col. Chamilpa C.P. 62210, Cuernavaca, Morelos, México. Tels. +52 (777) 3 29 08 76 / +52 (55) 56 22 77 77 Ext. 38212 Fax +52 (777) 329 16 03 www.morelos.unam.mx

**COLLEGE** 

#### HOJAS MEMBRETADAS A UNA TINTA

Impresas en negro

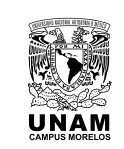

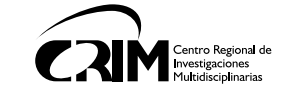

**COLLEGE** 

UNIVERSIDAD NACIONAL AUTÓNOMA DE MÉXICO - CENTRO REGIONAL DE INVESTIGACIONES MULTIDISCIPLINARIAS Av. Universidad s/n, Col. Chamilpa C.P. 62210, Cuernavaca, Morelos, México. Apartado Postal 4-106 Tels. +52 (55) 56 22 78 30 / 56 22 78 34 / (777) 313-05-55 / 317-52-99 Fax: +52 (777) 317-59-81 www.crim.unam.mx

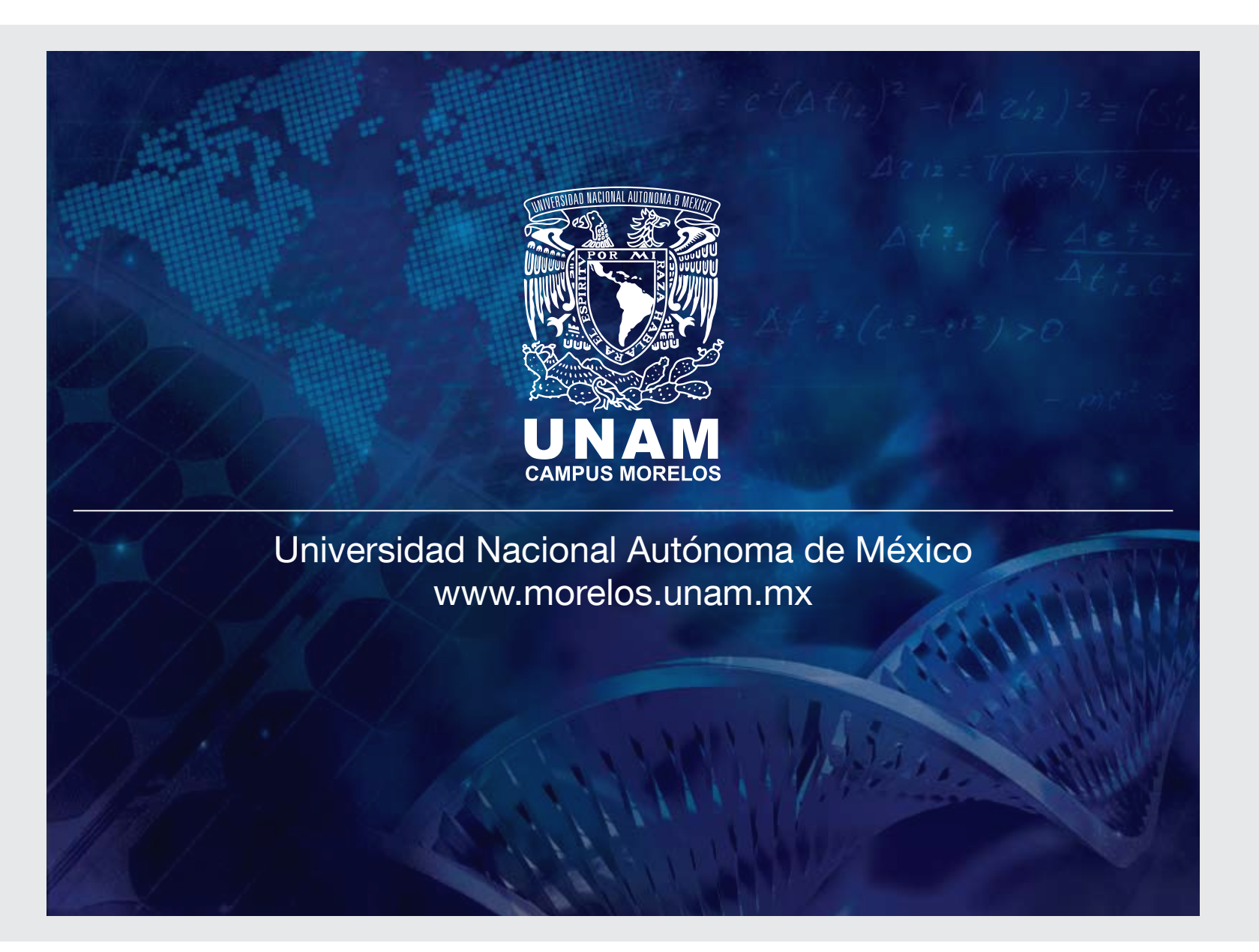

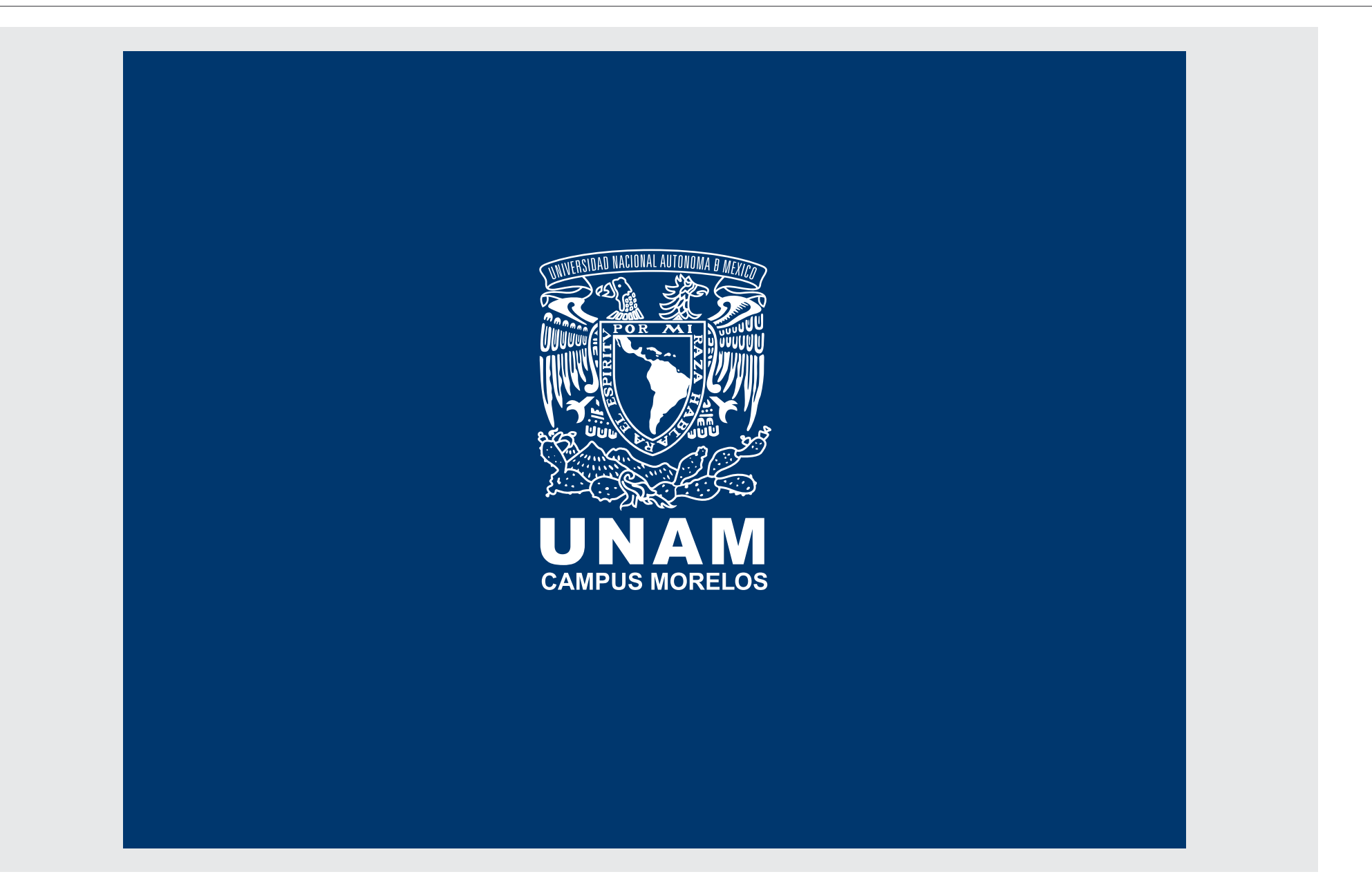

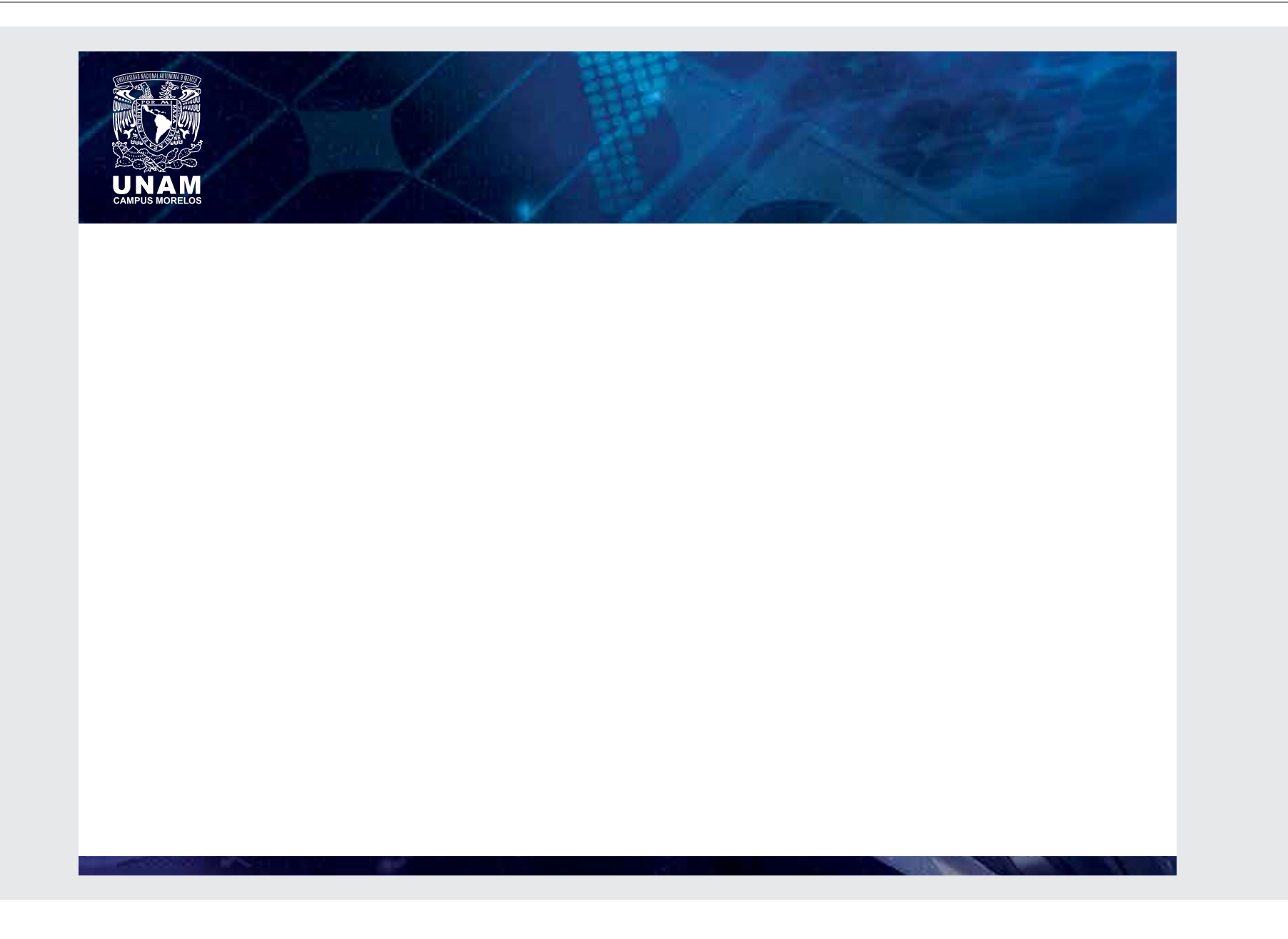

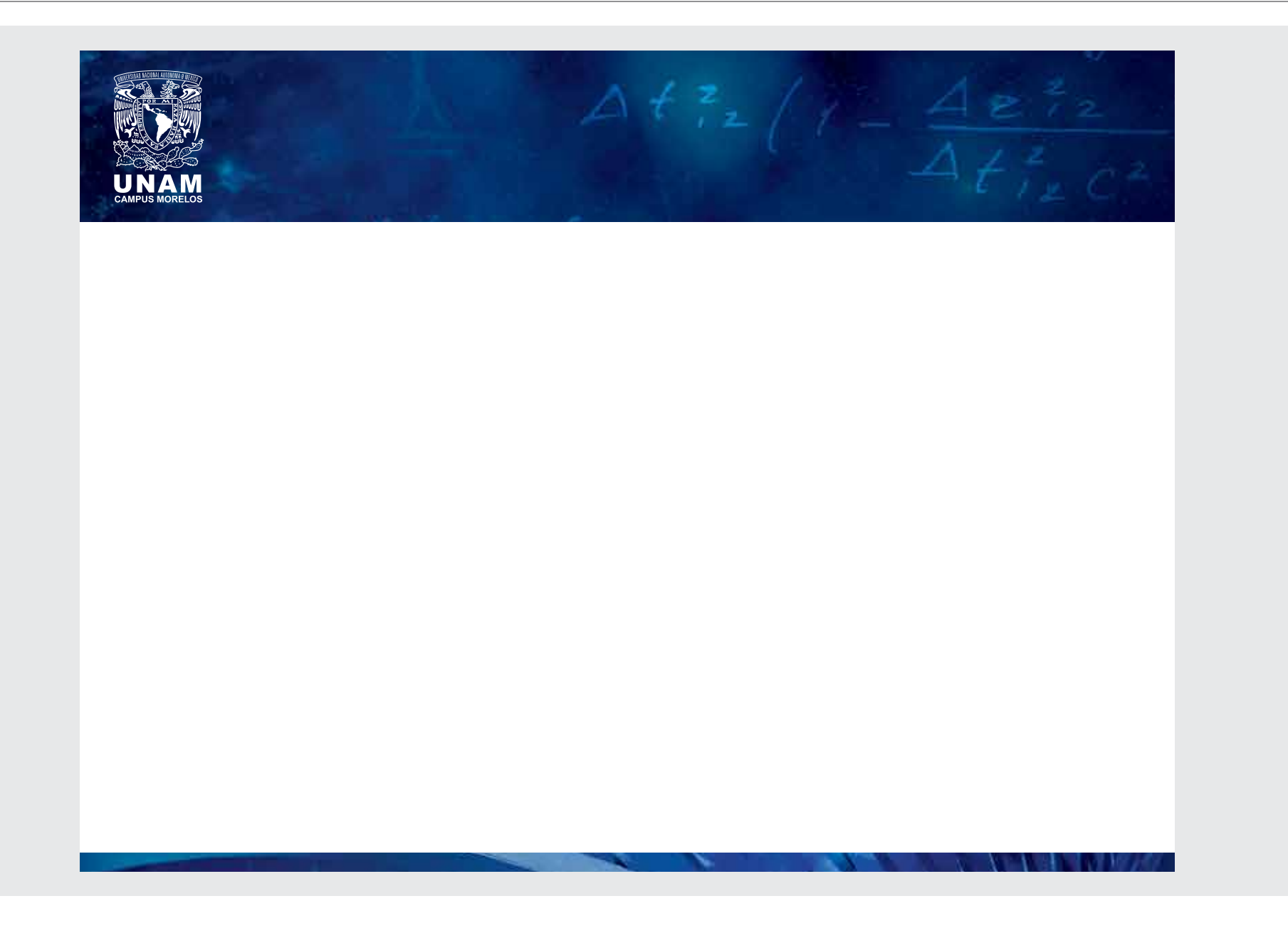

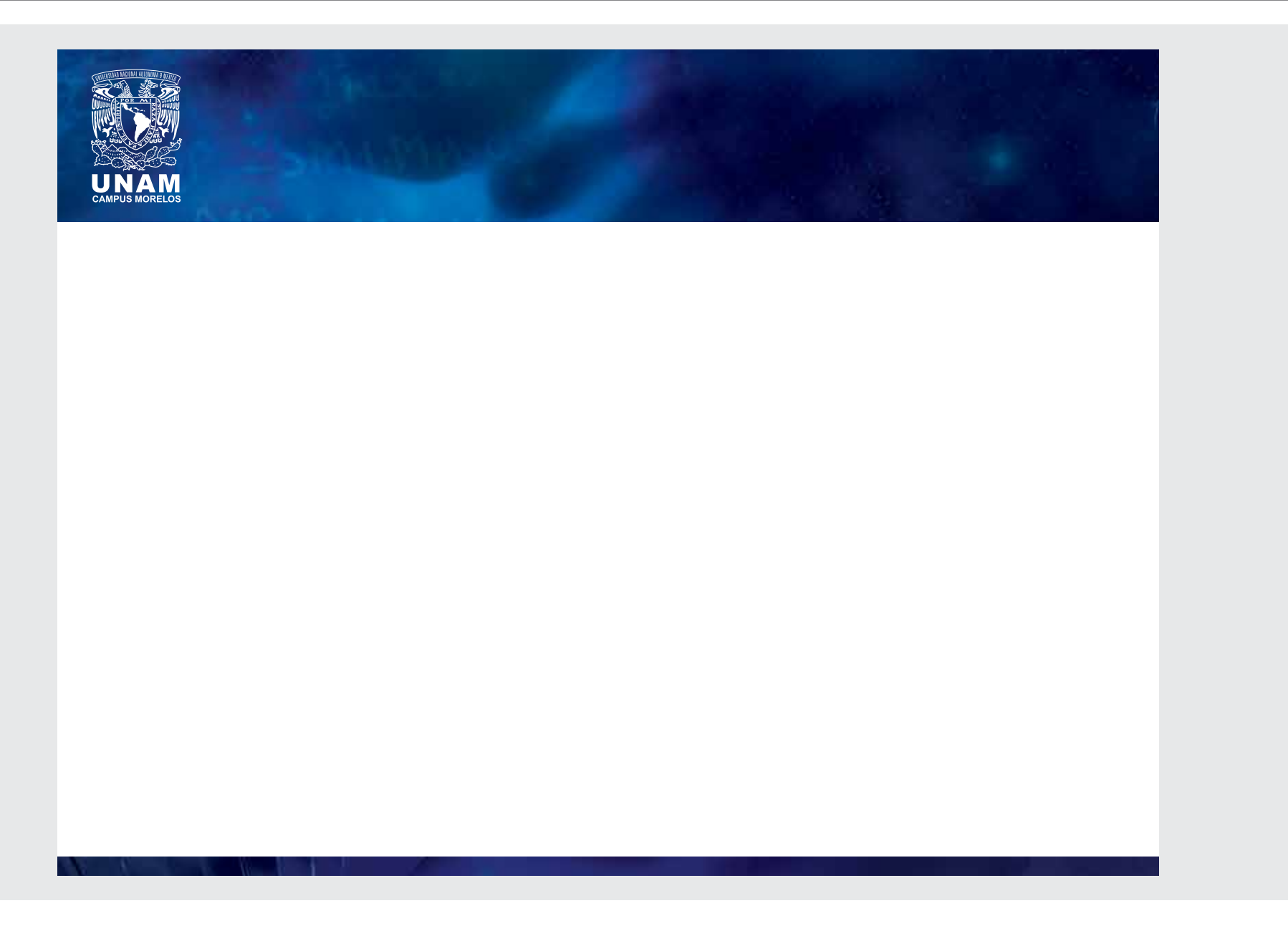

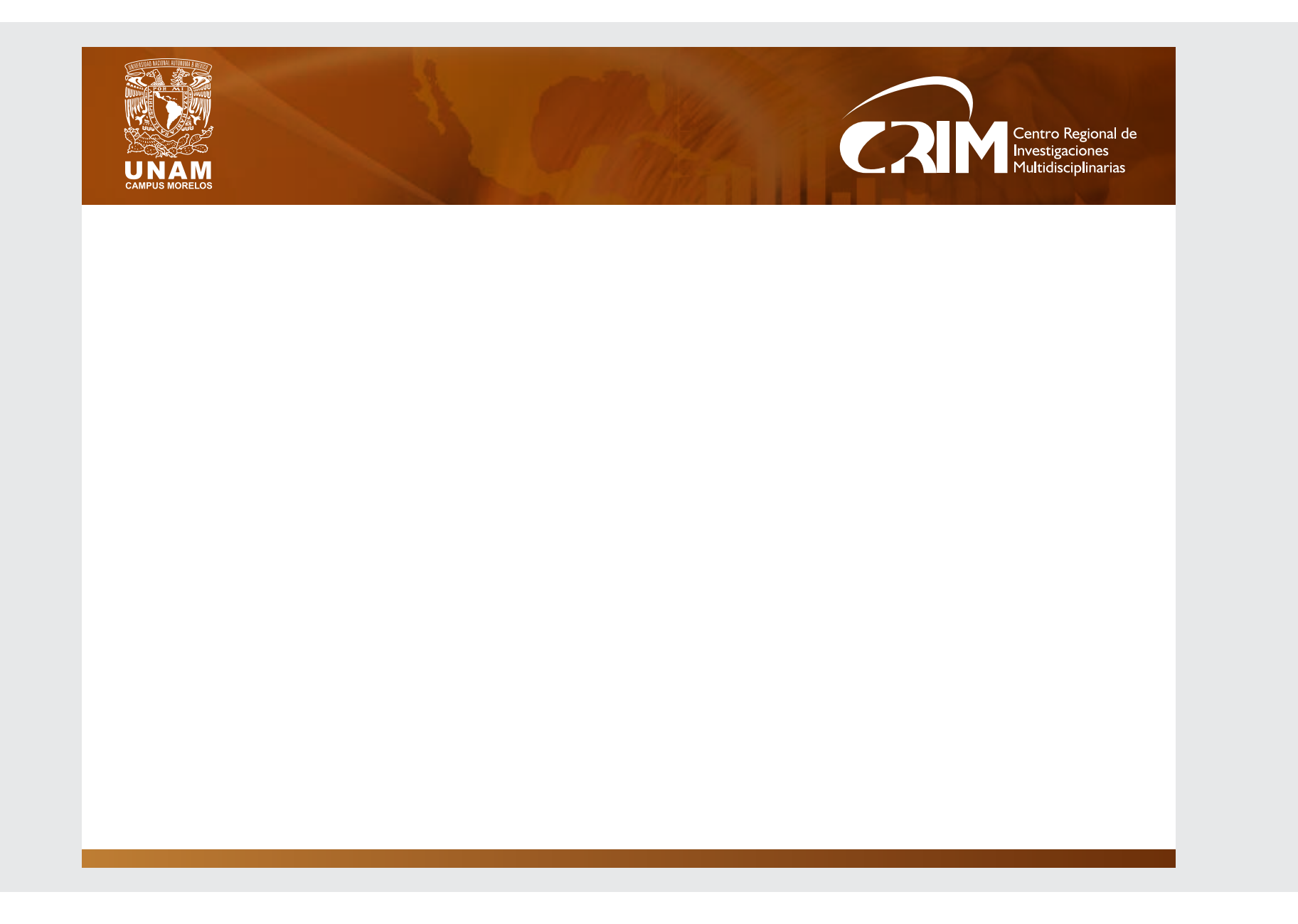

**A** 

#### PLANTILLAS PARA POSTERS

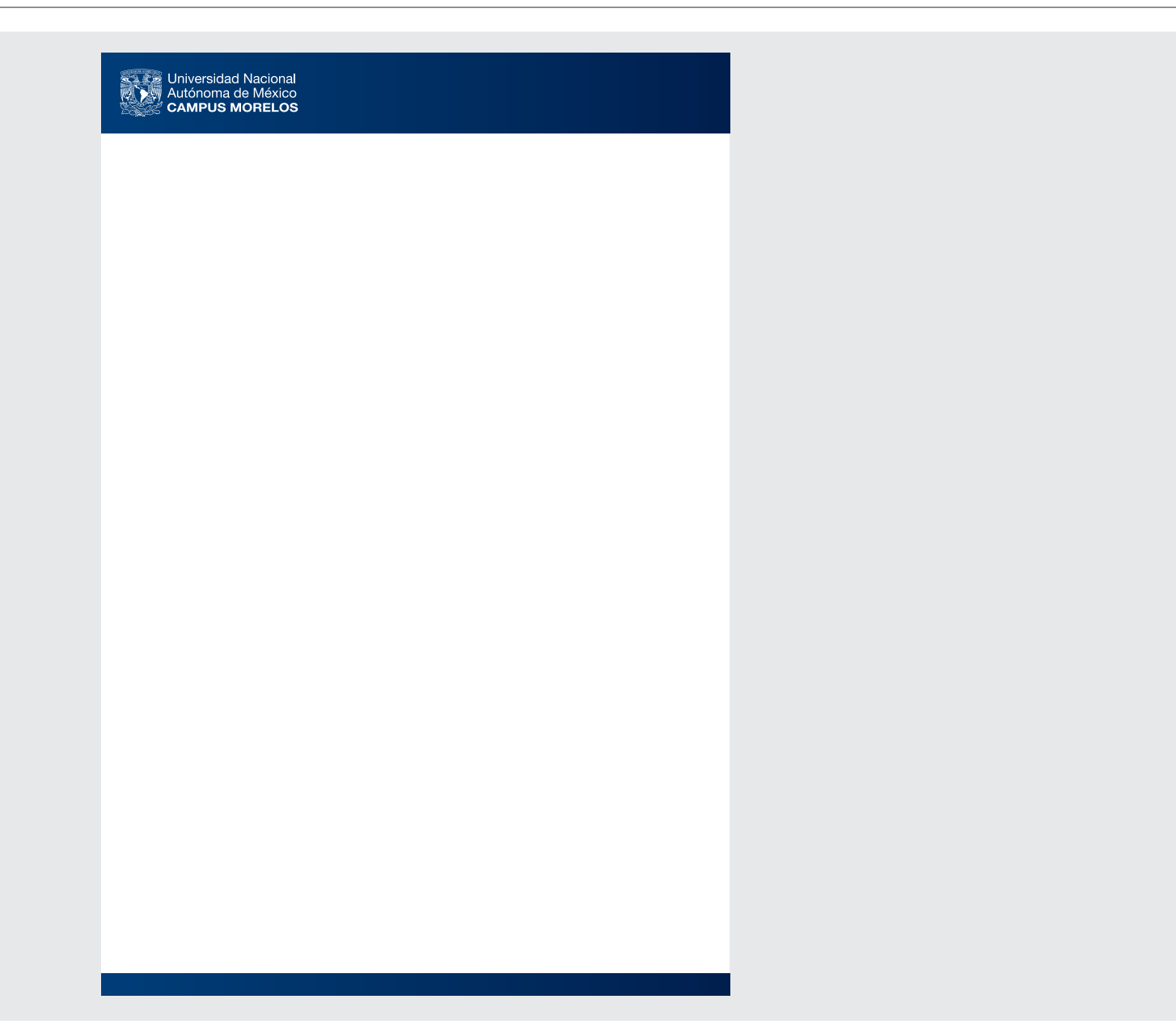

 $4.14$ 

#### PLANTILLAS PARA POSTERS

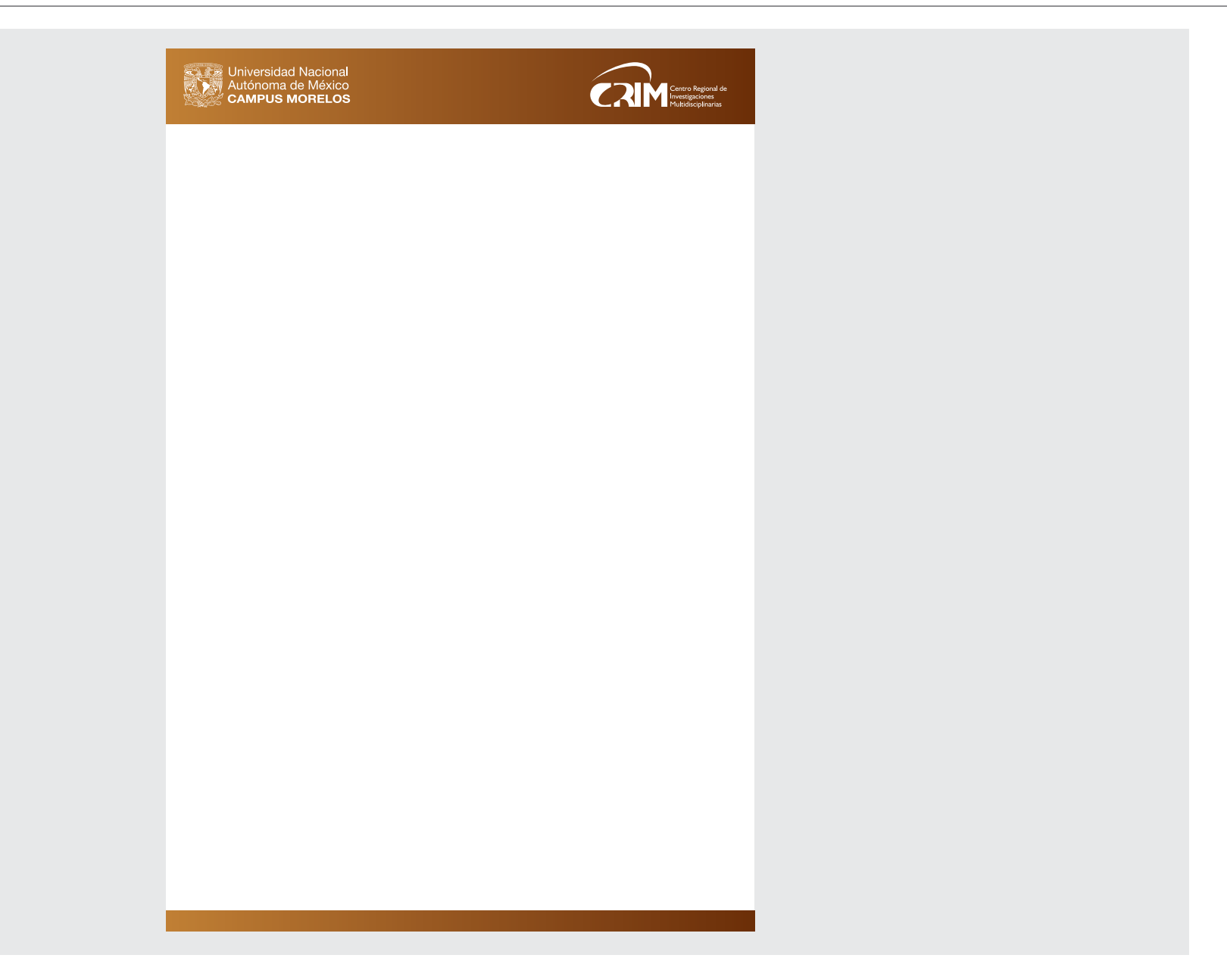

 $45 - 14$ 

# CARÁTULA A COLOR PARA DISCO

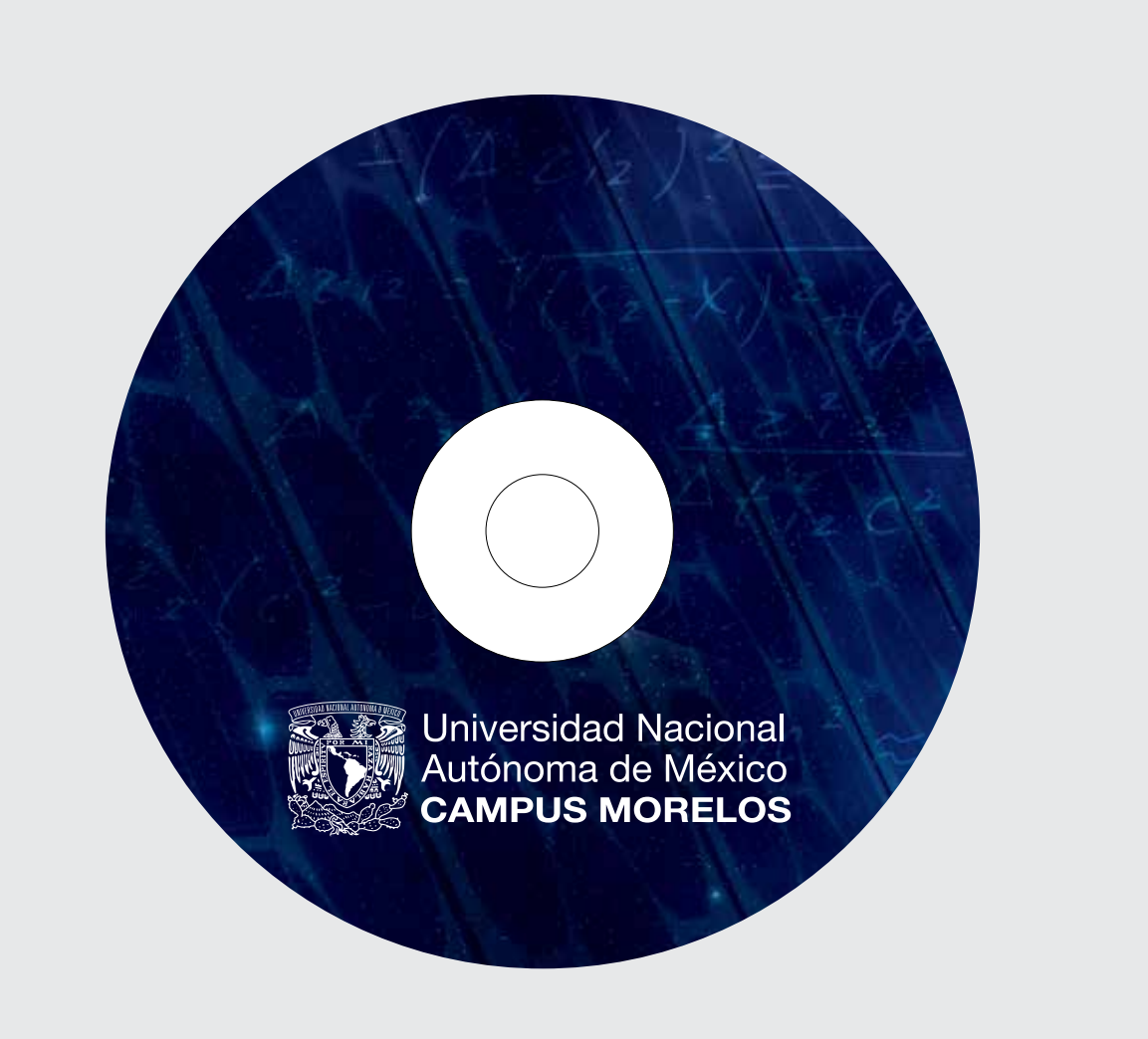

# CARÁTULA A COLOR PARA DISCO

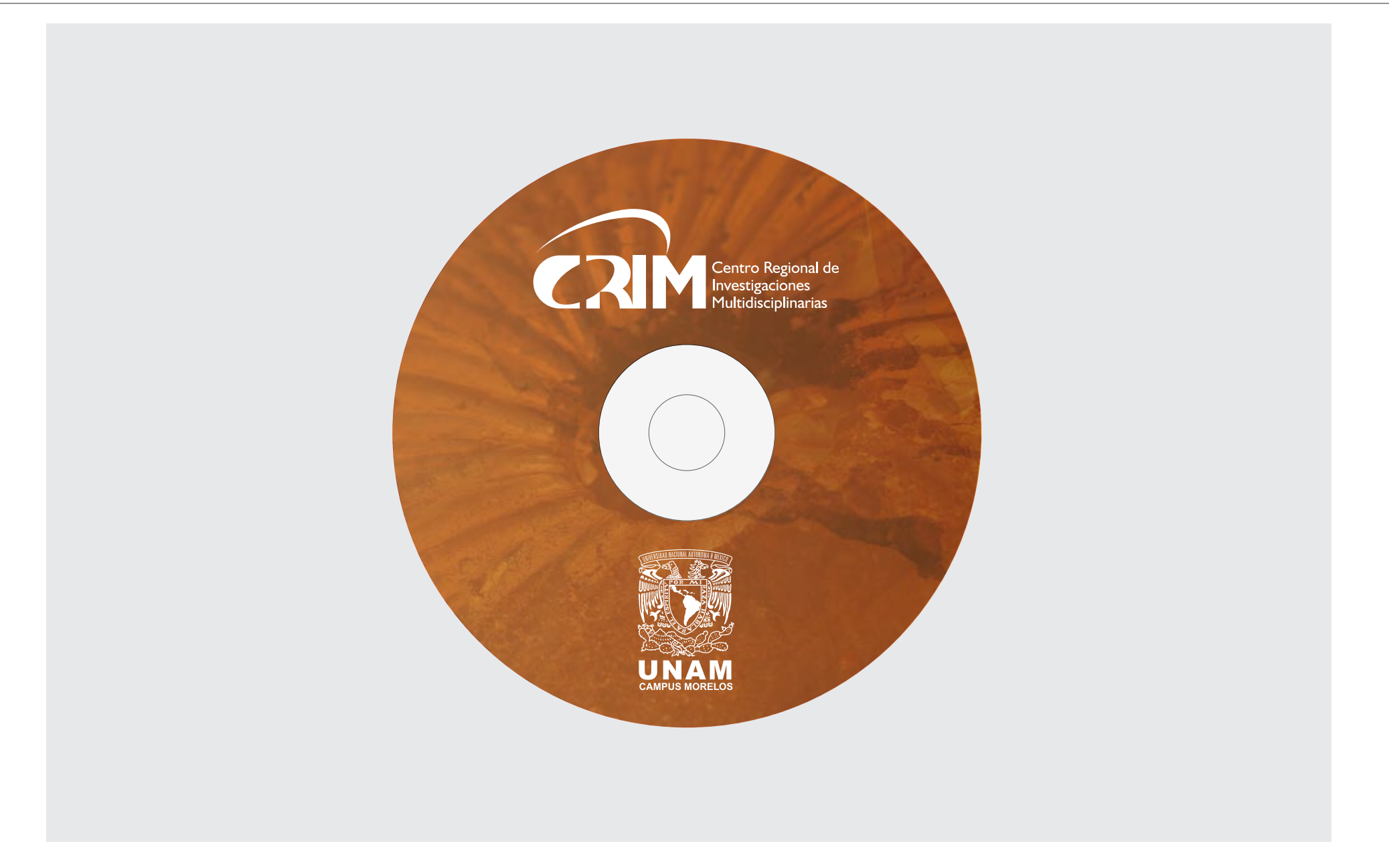

**All Card** 

Impresas en Azul, Pantone 654 C

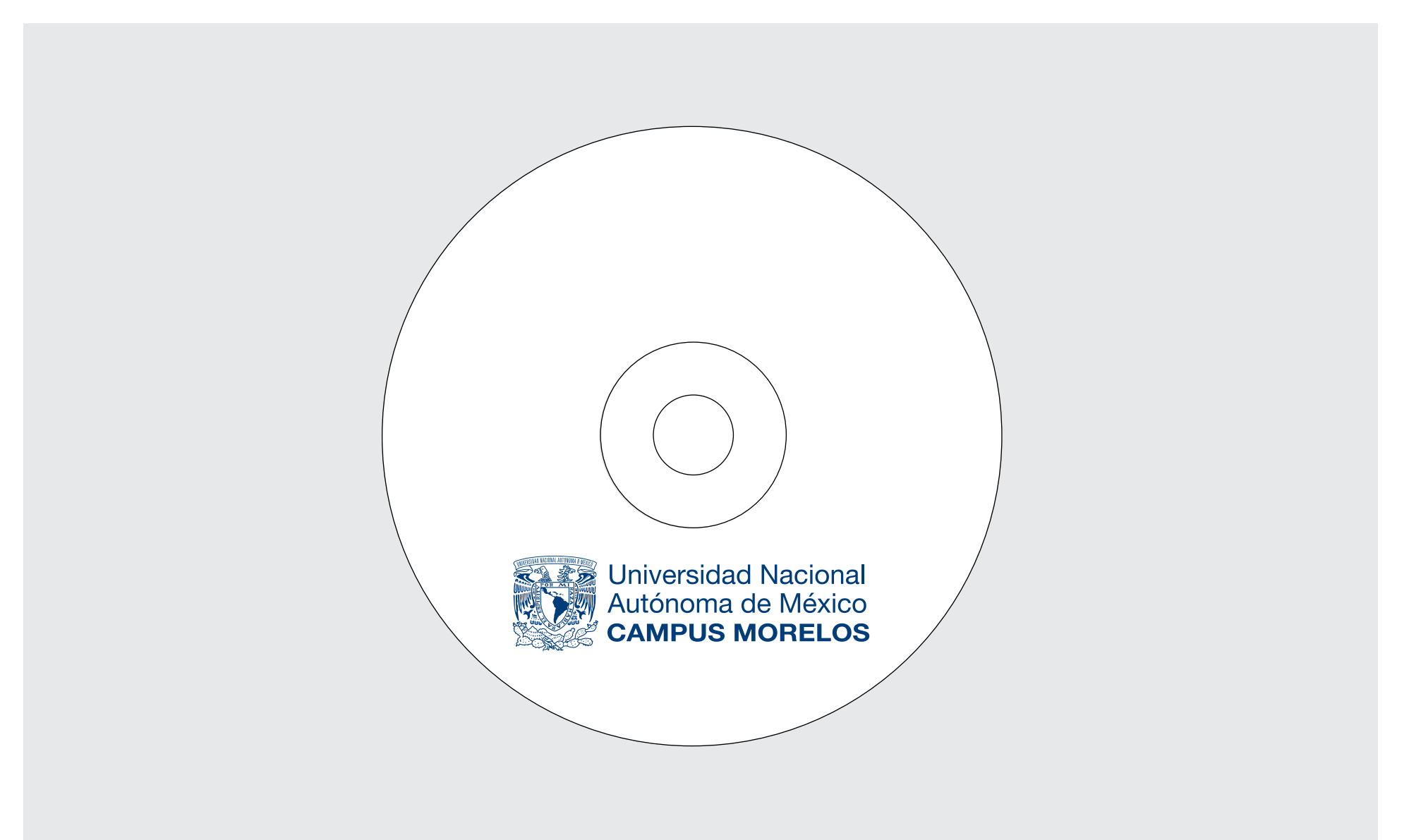

Impresas en Azul, Pantone 654 C

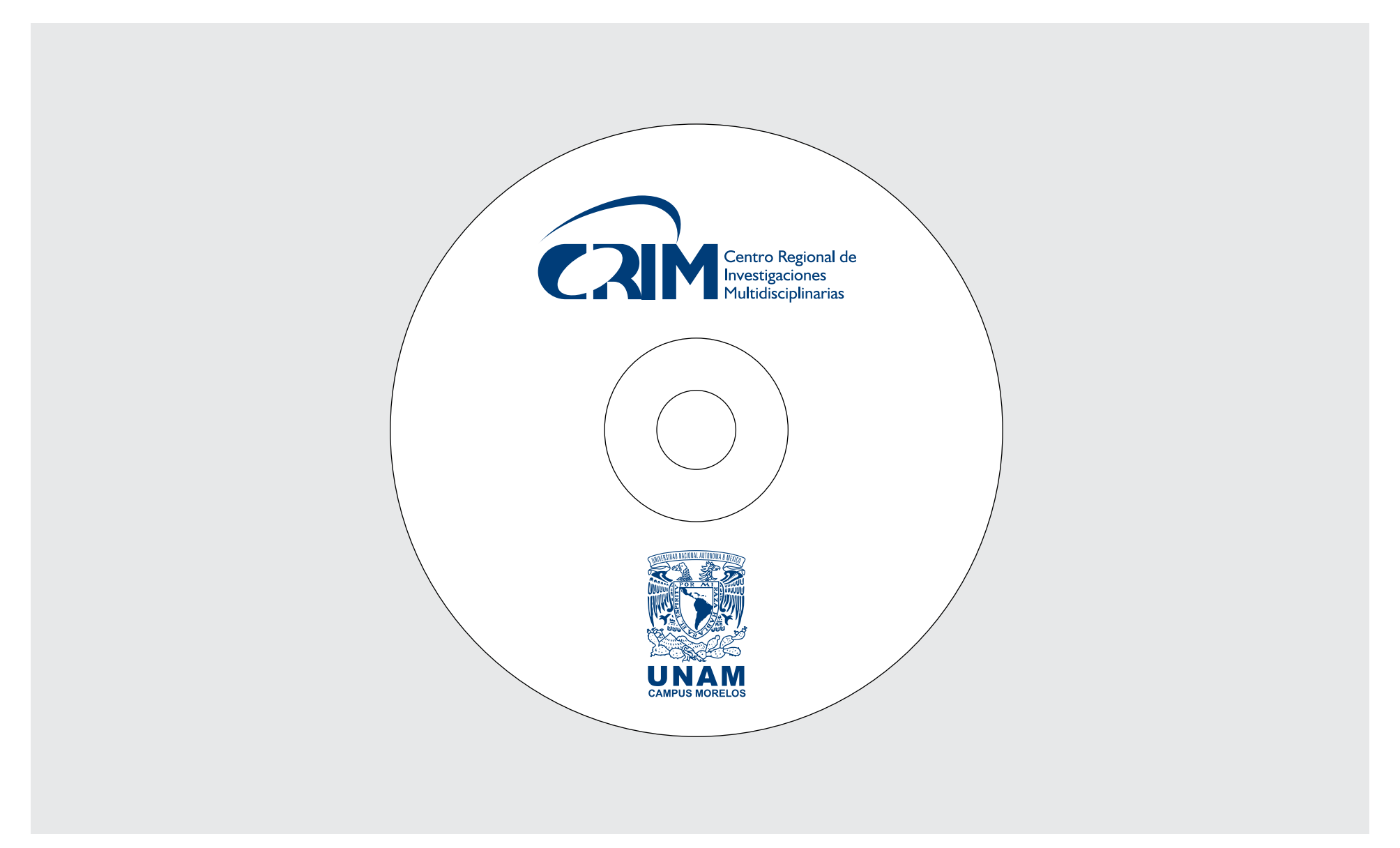

Impresas en negro.

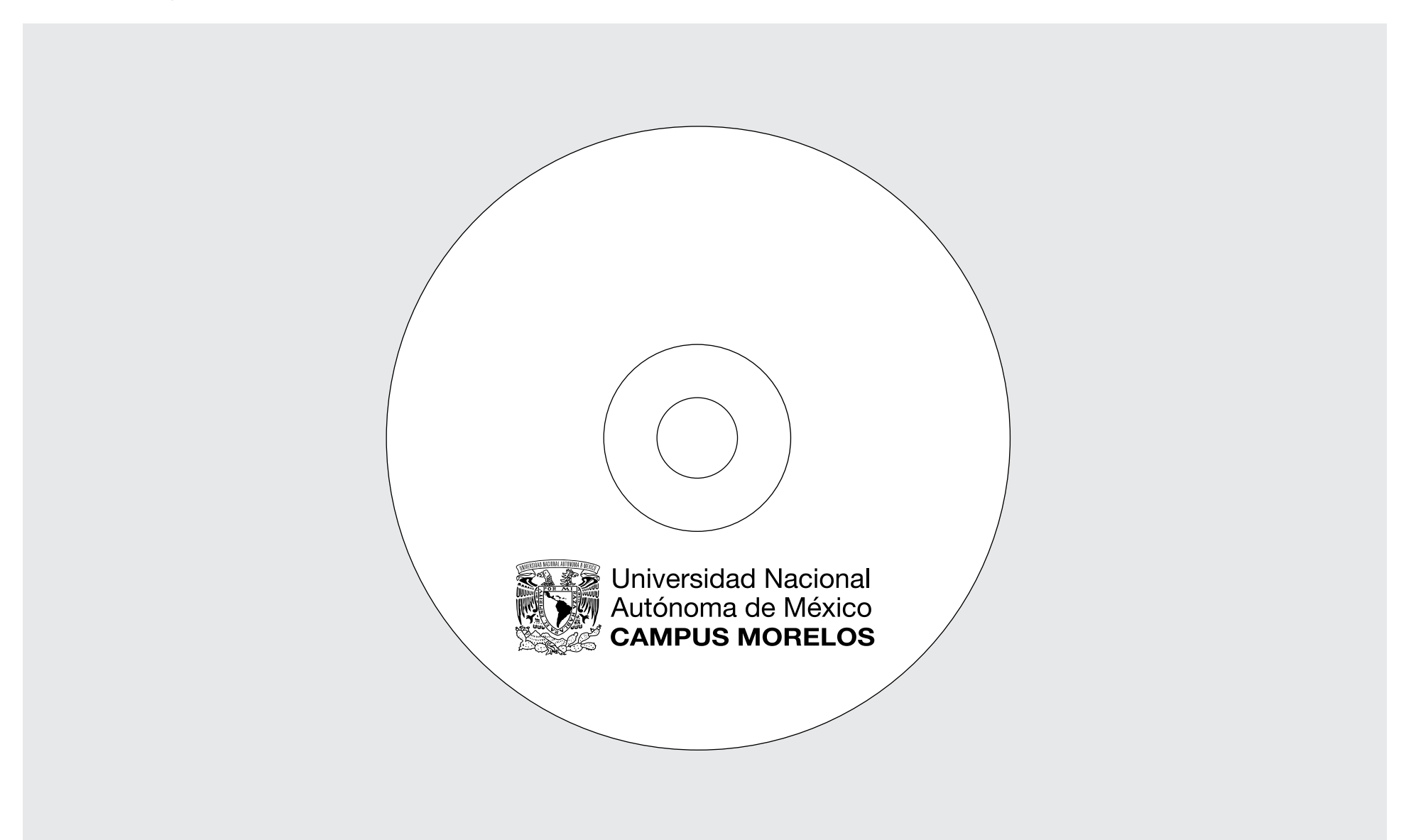

Impresas en negro.

![](_page_60_Picture_2.jpeg)

### BANNERS PARA PÁGINA WEB

Podrán ser anexados a los sitios web de las entidades.

![](_page_61_Picture_2.jpeg)

Universidad Nacional Autónoma de México

CAMPUS MORELOS

![](_page_61_Picture_5.jpeg)

Universidad Nacional Autónoma de México

![](_page_61_Picture_7.jpeg)

#### BARRAS DE LOGOTIPOS PARA PÁGINA WEB

Se sugiere utilizar la barra de logotipos de todas las entidades del Campus Morelos de la UNAM en el pie de las páginas web para fortalecer la presencia del Campus. La barra podrá ser usada en cualquiera de las siguientes versiones y deberán enlazar con la página web de la UNAM Campus Morelos: www.morelos.unam.mx

![](_page_62_Figure_2.jpeg)

El presente manual de identidad se desarrolló de 2009 a 2013

 $\mathcal{L} = \mathcal{L}$ 

![](_page_64_Picture_0.jpeg)